**Technical information supporting the 2023 Seagrass: cover within sampling sites environmental trend and condition report card**

Department for Environment and Water August 2023

DEW Technical note 2023/39

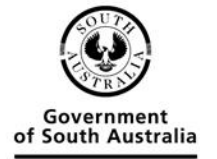

Department for Environment and Water

Department for Environment and Water Government of South Australia August 2023

81-95 Waymouth St, ADELAIDE SA 5000 Telephone +61 (8) 8463 6946 Facsimile +61 (8) 8463 6999 ABN 36702093234

#### **[www.environment.sa.gov.au](http://www.environment.sa.gov.au/)**

#### *Disclaimer*

The Department for Environment and Water and its employees do not warrant or make any representation regarding the use, or results of the use, of the information contained herein as regards to its correctness, accuracy, reliability, currency or otherwise. The Department for Environment and Water and its employees expressly disclaims all liability or responsibility to any person using the information or advice. Information contained in this document is correct at the time of writing.

#### $\odot$  $\left( \mathrm{cc}\right)$

With the exception of the Piping Shrike emblem, other material or devices protected by Aboriginal rights or a trademark, and subject to review by the Government of South Australia at all times, the content of this document is licensed under the Creative Commons Attribution 4.0 Licence. All other rights are reserved.

© Crown in right of the State of South Australia, through the Department for Environment and Water 2024

#### *Preferred way to cite this publication*

Department for Environment and Water (2023). *Technical information supporting the 2023 Seagrass: cover within sampling sites environmental trend and condition report card*, DEW Technical report 2024/39, Government of South Australia, Department for Environment and Water, Adelaide.

*Download this document at* [https://data.environment.sa.gov.au](https://data.environment.sa.gov.au/)

# **Acknowledgement of Country**

We acknowledge and respect the Traditional Custodians whose ancestral lands we live and work upon and we pay our respects to their Elders past and present. We acknowledge and respect their deep spiritual connection and the relationship that Aboriginal and Torres Strait Islanders people have to Country. We also pay our respects to the cultural authority of Aboriginal and Torres Strait Islander people and their nations in South Australia, as well as those across Australia.

# **Acknowledgements**

The current version of this report and associated report card was prepared by Nigel Willoughby (DEW) and Craig Meakin (DEW). Simon Bryars (DEW) provided principal oversight throughout and technical review of this report. Tom Prowse (The University of Adelaide) provided an early sounding board regarding the general analysis methods used, their interpretation into classes and basic diagnostic checks on the results of Bayesian analyses. Improvements were made to this report, and associated report cards, based on reviews by: Fi Taylor (DEW); Sandy Carruthers (DEW); Amy Ide (DEW); Matt Nelson (Environment Protection Authority); Sam Gaylard (Environment Protection Authority); and Warwick Noble (Environment Protection Authority) with prior contributions by Jason Vanlaarhoven (DEW).

# **Contents**

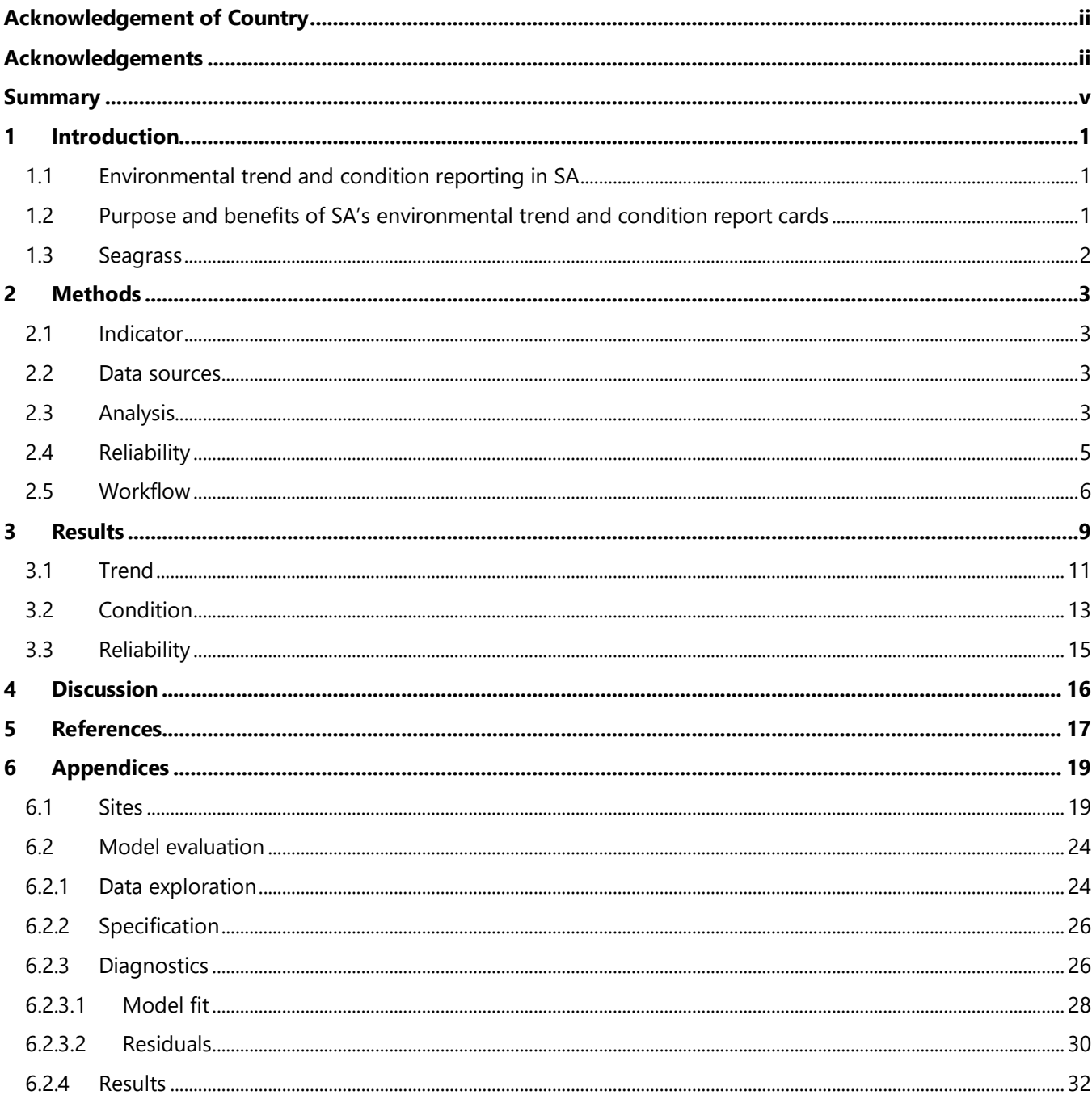

# **List of figures**

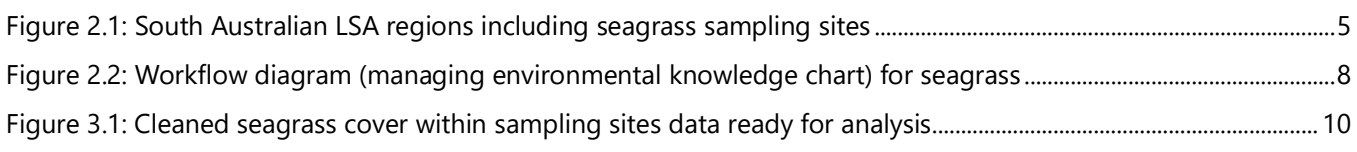

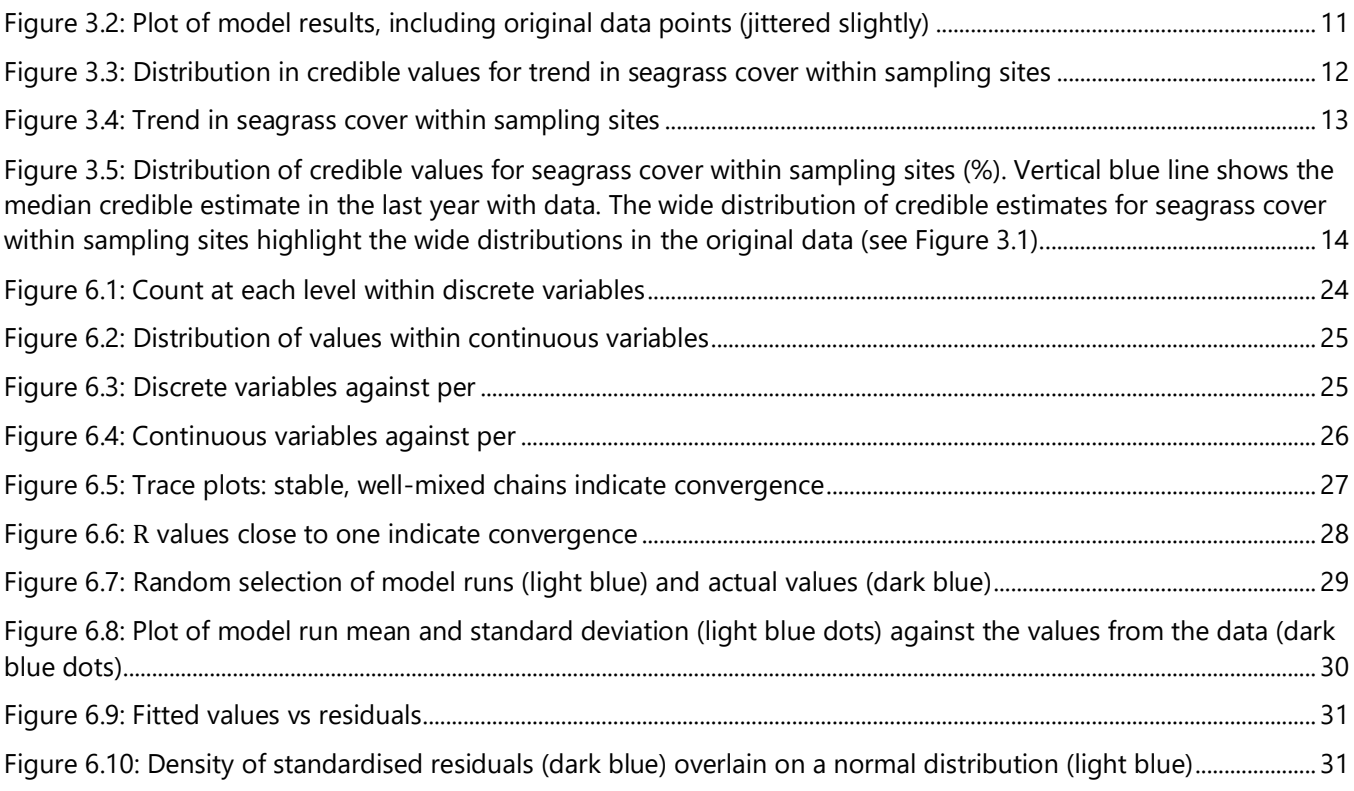

# **List of tables**

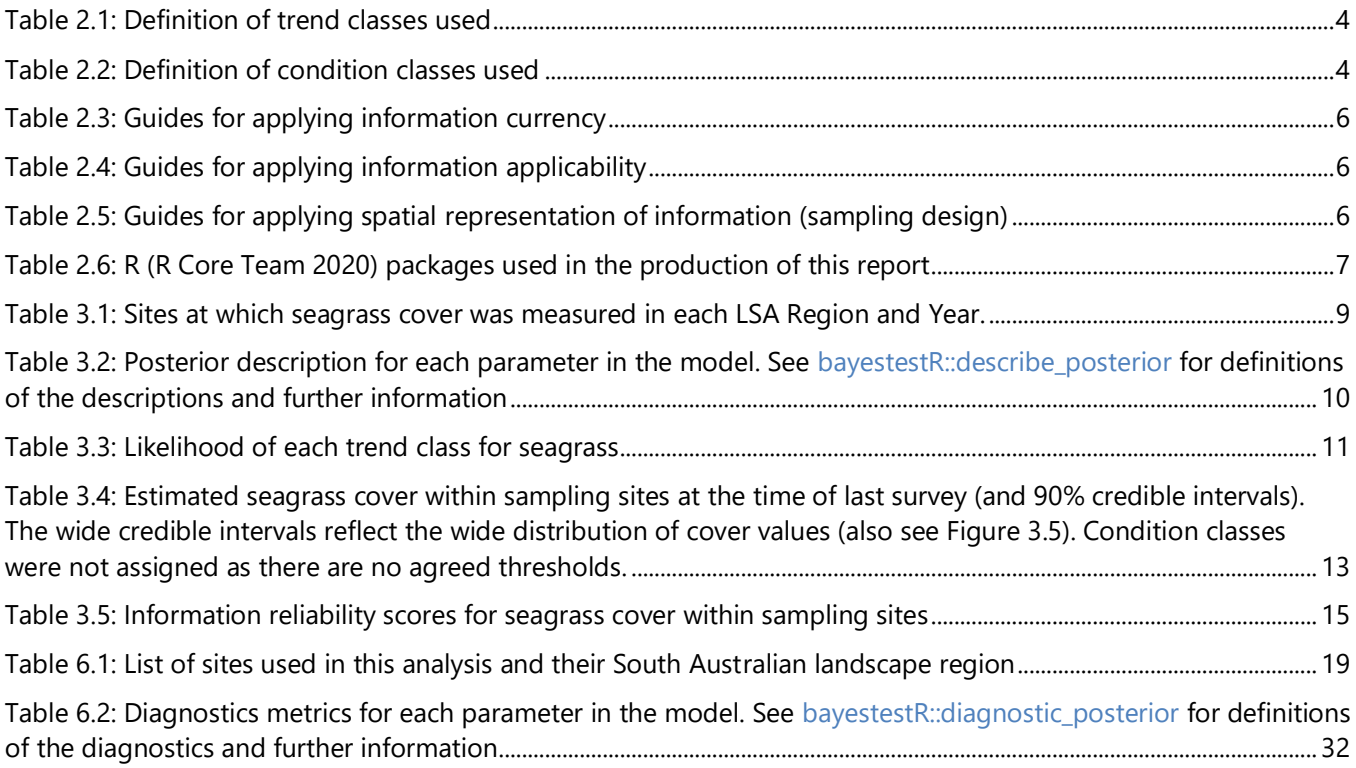

# **Summary**

The 2023 release of South Australia's environmental trend and condition report cards summarises our understanding of the current condition of the South Australian environment, and how it is changing over time.

This document describes the indicators, information sources, analysis methods and results used to develop this report and the associated 2023 Seagrass: cover within sampling sites report card. The reliability of information sources used in the report card is also described.

The Seagrass: cover within sampling sites report card sits within the report card Biodiversity theme and Coastal and marine sub-theme. Report cards are published by the Department for Environment and Water and can be accessed at [www.environment.sa.gov.au.](http://www.environment.sa.gov.au/)

# **1 Introduction**

## **1.1 Environmental trend and condition reporting in SA**

The Minister for Climate, Environment and Water under the *Landscape South Australia Act 2019* is required to 'monitor, evaluate and audit the state and condition of the State's natural resources, coasts and seas; and to report on the state and condition of the State's natural resources, coasts and seas' (9(1(a-b)). Environmental trend and condition report cards are produced as the primary means for the Minister to undertake this reporting. Trend and condition report cards are also a key input into the State of the Environment Report for South Australia, which must be prepared under the *Environment Protection Act 1993*. This Act states that the State of the Environment Report must:

- include an assessment of the condition of the major environmental resources of South Australia (112(3(a))), and
- include a specific assessment of the state of the River Murray, especially taking into account the Objectives for a Healthy River Murray under the *River Murray Act 2003* (112(3(ab))), and
- identify significant trends in environmental quality based on an analysis of indicators of environmental quality  $(112(3(b))).$

# **1.2 Purpose and benefits of SA's environmental trend and condition report cards**

South Australia's environmental trend and condition report cards focus on the state's priority environmental assets and the pressures that impact on these assets. The report cards present information on trend, condition, and information reliability in a succinct visual summary.

The full suite of report cards captures patterns in trend and condition, generally at a state scale, and gives insight to changes in a particular asset over time. They also highlight gaps in our knowledge on priority assets that prevent us from assessing trend and condition and might impede our ability to make evidence-based decisions.

Although both trend and condition are considered important, the report cards give particular emphasis to trend. Trend shows how the environment has responded to past drivers, decisions, and actions, and is what we seek to influence through future decisions and actions.

The benefits of trend and condition report cards include to:

- provide insight into our environment by tracking its change over time
- interpret complex information in a simple and accessible format
- provide a transparent and open evidence base for decision-making
- provide consistent messages on the trend and condition of the environment in South Australia
- highlight critical knowledge gaps in our understanding of South Australia's environment
- support alignment of environmental reporting, ensuring we 'do once, use many times'.

Environmental trend and condition report cards are designed to align with and inform state of the environment reporting at both the South Australian and national level. The format, design and accessibly of the report cards has been reviewed and improved with each release.

### **1.3 Seagrass**

Seagrasses are flowering plants that grow underwater in coastal and marine environments. They evolved from land plants and adapted to marine life around 100 million years ago. Seagrasses are a valuable coastal resource, forming extensive beds or meadows comprising many individual plants. Around 40 times more animals occur in seagrass than in adjacent bare sand. They are often regarded as a marine forest and play a vital role in maintaining the marine food web and coastal stability. Seagrasses are found growing on sandy or muddy bottoms in estuaries, coastal lagoons, gulfs and sheltered bays, and at the base of exposed cliffs. Eleven species of seagrasses are known to occur in South Australia covering an area of approximately 9620 km<sup>2</sup>. This report focuses on two genera of seagrass: *Posidonia* and *Amphibolis* as these are key genera in forming large, stable meadows.

Seagrasses are very important sediment stabilisers and trappers but a third of seagrass meadows along the Adelaide metropolitan coast have died since 1950. Most of the seagrass has been lost within two kilometers from shore. At a distance of four kilometers offshore, seagrasses appear to be relatively healthy. Extensive offshore loss occurred around the Port Adelaide and Glenelg wastewater treatment plant sludge outfalls, but these are no longer in use. Poor water quality resulting from stormwater run-off and effluent disposal has most likely been the initial cause of seagrass loss. Once there are gaps in the seagrass meadows, the sand below the meadow edge can be eroded by waves. This is thought to have increased the rate of seagrass loss and made it difficult for plants to recolonise the seafloor, even though water quality has improved. Fine-grained sand that was once trapped by seagrass meadows has been released and washed ashore. Because the sand is fine, it accumulates in the sandbars and washes north to Largs Bay. Although in the short term this sand has added to protection of the coast, it is unsuitable for replenishing Adelaide's beaches in the longer term. This is because it tends to remain in the underwater part of the beach and is moved too quickly by waves.

As a result of the loss of sand from the seabed, the level of the seabed has steadily become up to one metre deeper and the wave energy reaching our beaches has increased. This causes a larger quantity of sand to drift north along the coast.

# **2 Methods**

# **2.1 Indicator**

The indicator used for this seagrass report card is cover within sampling sites.

## **2.2 Data sources**

All seagrass cover data was obtained from the the 'nearshore program' of the South Australian Environment Protection Authority's monitoring, evaluation and reporting program for aquatic ecosystems (AECRs). The rationale and methods guiding the collection of the nearshore program are provided in Gaylard *et al.* (2013). Briefly, South Australian nearshore marine waters are sampled based upon bioregions published by Integrated Marine and Coastal Regionalisation of Australia [\(IMCRA v4.0\)](http://www.environment.gov.au/node/18075) and biounits published by Edyvane (1999). A risk-based, threetiered framework for assessing condition according to an ecological condition gradient is applied within Bioregions and Biounits. This approach ensures that the nearshore program is:

- efficient with respect to the targeting of onground sampling resources
- making more effective use of historical data
- flexible in terms of the nature of the sampling with a capacity to incorporate existing monitoring frameworks
- capable of identifying and responding to knowledge gaps and driving research priorities
- supportive of higher level State of the Environment/State of the Region reporting (such as the LSA Region reporting undertaken by this assessment)
- capable of promoting and prioritising longer-term monitoring (Gaylard *et al.* 2013).

Sites were assigned to South Australian landscape regions (LSA) on the basis of latitude and longitude coordinates. The list of sites and their associated region is given in the [Appendix] (Table 6.1).

### **2.3 Analysis**

Cover of seagrass species (from the genera *Posidonia* and *Amphibolis*) that are not considered to fluctuate too much seasonally, and that are key species in forming large, stable meadows were used in analyses. Other seagrass species were not included in the analysis.

At each visit to a site the seafloor wa[s videoed.](https://www.youtube.com/@EPAWaterQuality) Many frames in each video were analysed by the AECRs program. In each frame the percentage cover of reef, seagrass taxa and algae taxa were recorded. Visits in which more than 90% of frames contained reef were omitted from analysis, as were frames from any site that contained any reef cover. The cover of *Posidonia* and *Amphibolis* were then summed in each of the remaining frames and the mean for a visit was used as a data point in the analysis. Sites that were only visited in one year were also removed from the analysis.

A South Australian landscape region needed to have at least five sites and a span of at least five years in order to be included in the analysis.

Analyses were undertaken at the following spatial scales: statewide and LSA regions. At each level of the two spatial scales (statewide and LSA Region [8 levels]), Bayesian generalised linear mixed models were used to test the following:

- for statewide, the effect of time on seagrass cover within sampling sites
- for region, the effect of time and LSA Region on seagrass cover within sampling sites

Figure 2.1 shows the location of LSA Regions.

The following values were estimated using the results of the analysis:

- distribution of credible values for slope (trend)
- distribution of credible values at the last data point (current value = condition)

Analyses were run using the rstanarm package (Brilleman *et al.* 2018; Gabry and Goodrich 2020) in R (R Core Team 2020). As the response variable was percentage cover, beta regression was used. To account for any dependence in the data, caused by some sites being visited more than once and spatial correlation within marine bioregions, both marine bioregions (Edyvane 1999) and site were included in the analysis as random factors (Zuur *et al.* 2009; Zuur *et al.* 2010).

Generic definitions for trend and condition are provided in Table 2.1 and Table 2.2 respectively, including the specific values used here as thresholds to define the classes. Trend was assigned based on the posterior distribution of credible slope values from a linear regression. There are no established benchmarks against which to classify the condition of seagrass cover within sampling sites.

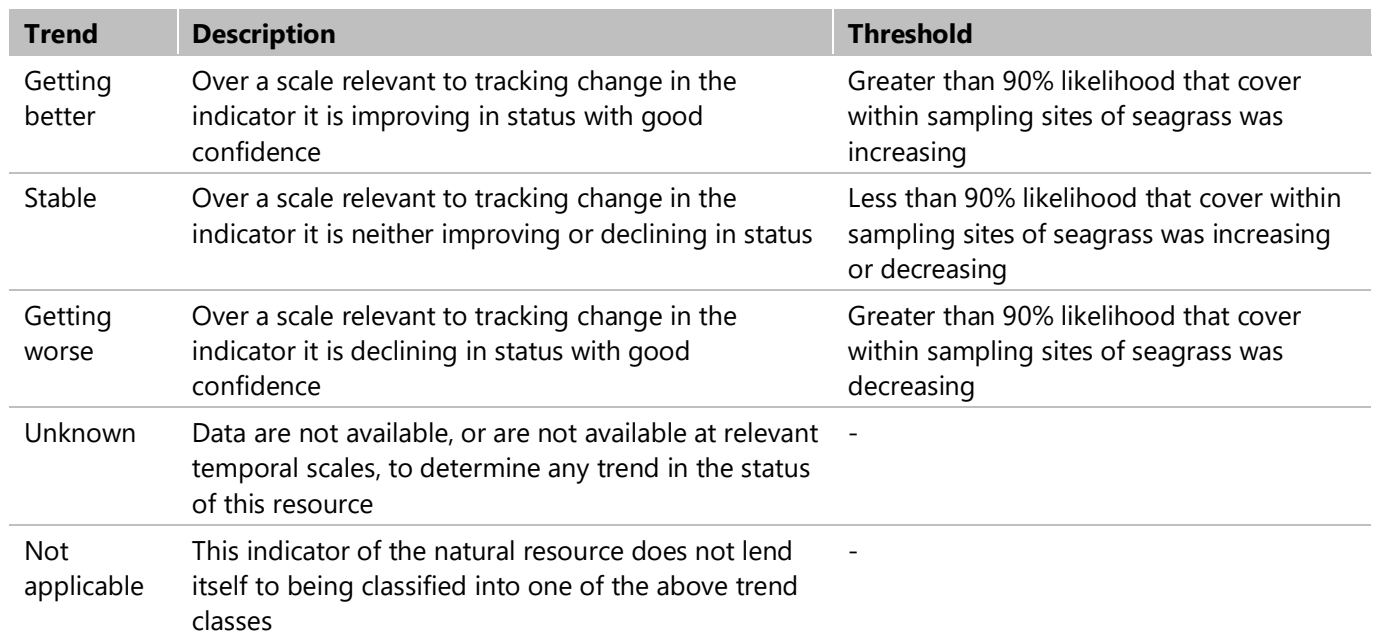

#### **Table 2.1: Definition of trend classes used**

### **Table 2.2: Definition of condition classes used**

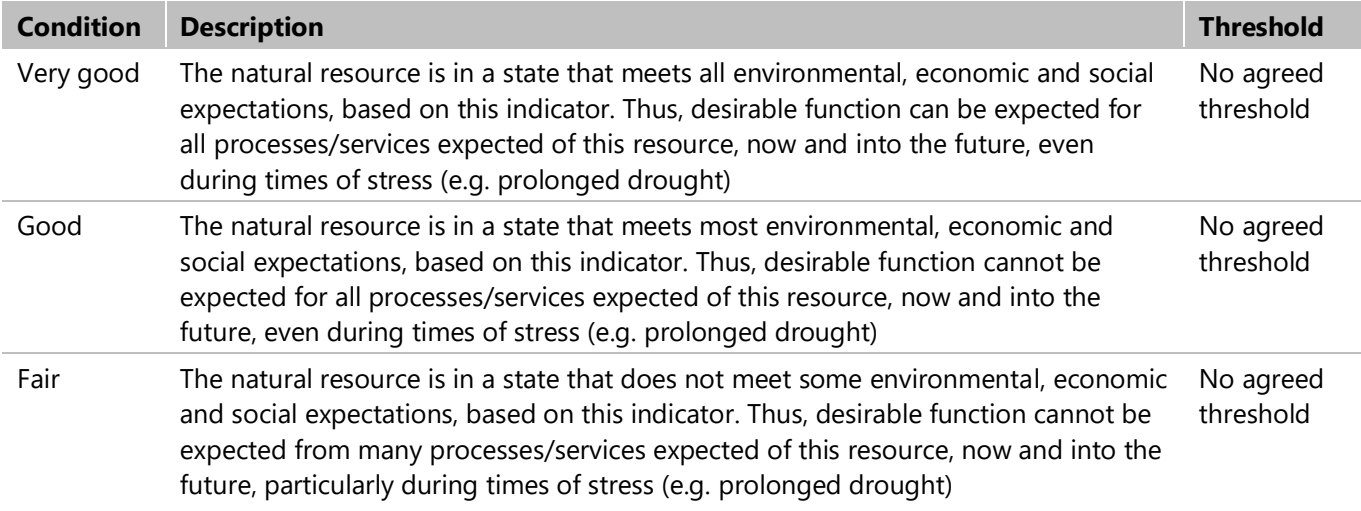

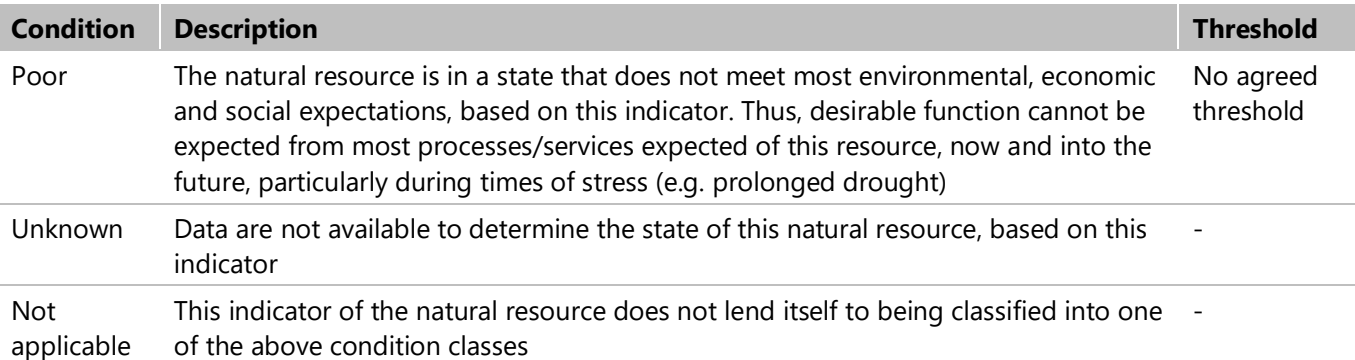

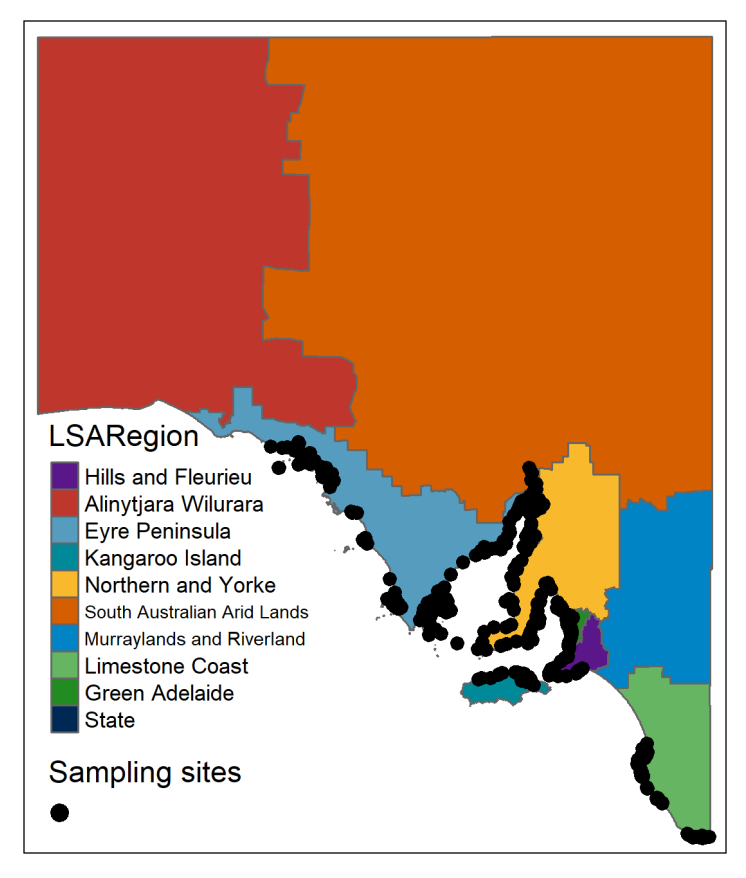

**Figure 2.1: South Australian LSA regions including seagrass sampling sites**

# **2.4 Reliability**

Information is scored for reliability based on subjective scores (1 [worst] to 5 [best]) given for information currency, applicability and level of spatial representation. Where there is information available regarding accuracy, this is included as well. Definitions guiding the application of these scores are provided in Table 2.3 for currency, Table 2.4 for applicability and Table 2.5 for spatial representation.

The reliability score given on a report card is the minimum of any of those scores. Minimum is used as the average can mask a very low reliability for one of the scores (say, currency if the information is quite old) if other scores are not as low.

#### **Table 2.3: Guides for applying information currency**

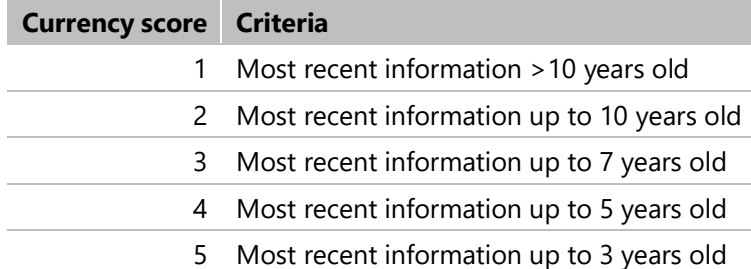

#### **Table 2.4: Guides for applying information applicability**

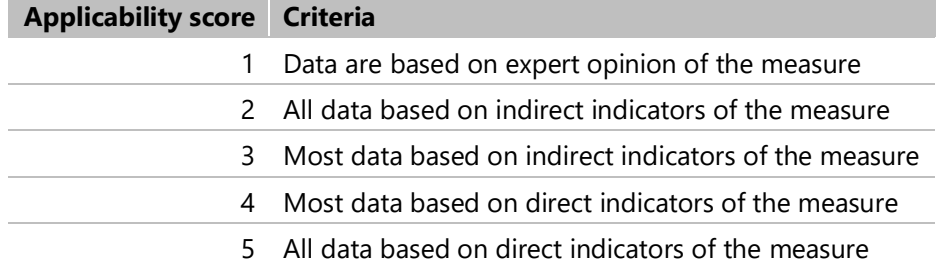

#### **Table 2.5: Guides for applying spatial representation of information (sampling design)**

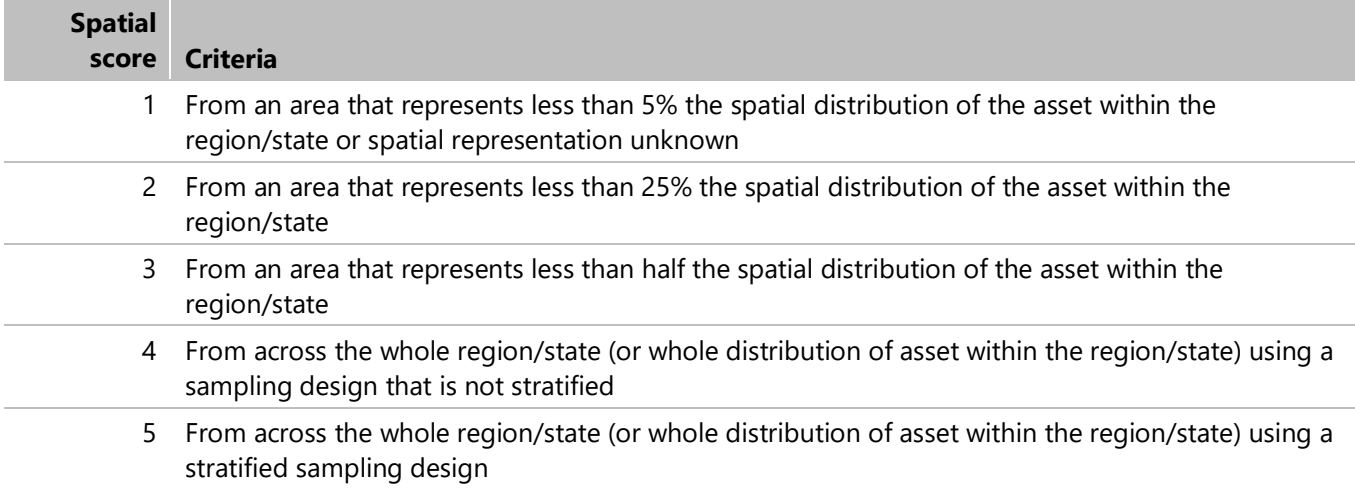

#### **2.5 Workflow**

The data import, cleaning, analysis and report writing were done in a scripted workflow using the programs  $\overline{R}$  and 'R-studio Desktop'. [R](https://www.r-project.org/) (R Core Team 2020) is an open source software environment for statistical computing and graphics. Base R can be extended via a range of open source packages to enable specific tasks or analyses. The packages used to produce this report are listed in Table 2.6.

[R-studio Desktop](https://posit.co/download/rstudio-desktop/) is a set of open source tools built to facilitate interaction with R.

A workflow diagram (managing environmental knowledge chart) is provided in Figure 2.2.

| package   | citation                      | loadedversion | date                | source         |
|-----------|-------------------------------|---------------|---------------------|----------------|
| base      | R Core Team (2020)            | 4.0.2         | 2020-06-<br>22      | local          |
| knitr     | Xie (2021a)                   | 1.33          | 2021-04-<br>24      | CRAN (R 4.0.5) |
| bookdown  | Xie (2021b)                   | 0.24          | 2021-09-<br>02      | CRAN (R 4.0.5) |
| devtools  | Wickham et al. (2021)         | 2.4.2         | 2021-06-<br>07      | CRAN (R 4.0.5) |
| dplyr     | Wickham et al. (2022)         | 1.0.8         | 2022-02-<br>08      | CRAN (R 4.0.5) |
| tidyr     | Wickham and Girlich<br>(2022) | 1.2.0         | 2022-02-<br>01      | CRAN (R 4.0.5) |
| purrr     | Henry and Wickham<br>(2020)   | 0.3.4         | 2020-04-<br>17      | CRAN (R 4.0.5) |
| tibble    | Müller and Wickham<br>(2021)  | 3.1.6         | $2021 - 11 -$<br>07 | CRAN (R 4.0.5) |
| readr     | Wickham and Hester<br>(2021)  | 2.0.1         | 2021-08-<br>10      | CRAN (R 4.0.5) |
| forcats   | Wickham (2021)                | 0.5.1         | $2021 - 01 -$<br>27 | CRAN (R 4.0.5) |
| stringr   | Wickham (2019)                | 1.4.0         | 2019-02-<br>10      | CRAN (R 4.0.5) |
| lubridate | Spinu et al. (2021)           | 1.7.10        | 2021-02-<br>26      | CRAN (R 4.0.5) |
| fs        | Hester et al. (2021)          | 1.5.2         | $2021 - 12 -$<br>08 | CRAN (R 4.0.5) |
| readxl    | Wickham and Bryan<br>(2019)   | 1.3.1         | 2019-03-<br>13      | CRAN (R 4.0.5) |
| rio       | Chan and Leeper (2021)        | 0.5.27        | 2021-06-<br>21      | CRAN (R 4.0.5) |
| svSocket  | Grosjean (2022)               | 1.1.0         | 2022-05-<br>09      | CRAN (R 4.0.2) |
| GGally    | Schloerke et al. (2021)       | 2.1.2         | 2021-06-<br>21      | CRAN (R 4.0.5) |
| gridExtra | Auguie (2017)                 | 2.3           | 2017-09-<br>09      | CRAN (R 4.0.5) |
| ggridges  | Wilke (2021)                  | 0.5.3         | 2021-01-<br>08      | CRAN (R 4.0.5) |
| rstan     | Guo et al. (2020)             | 2.21.2        | 2020-07-<br>27      | CRAN (R 4.0.5) |
| rstanarm  | Gabry and Goodrich<br>(2020)  | 2.21.1        | 2020-07-<br>20      | CRAN (R 4.0.5) |
| sf        | Pebesma (2021)                | $1.0 - 4$     | $2021 - 11 -$<br>14 | CRAN (R 4.0.5) |

**Table 2.6: R (R Core Team 2020) packages used in the production of this report**

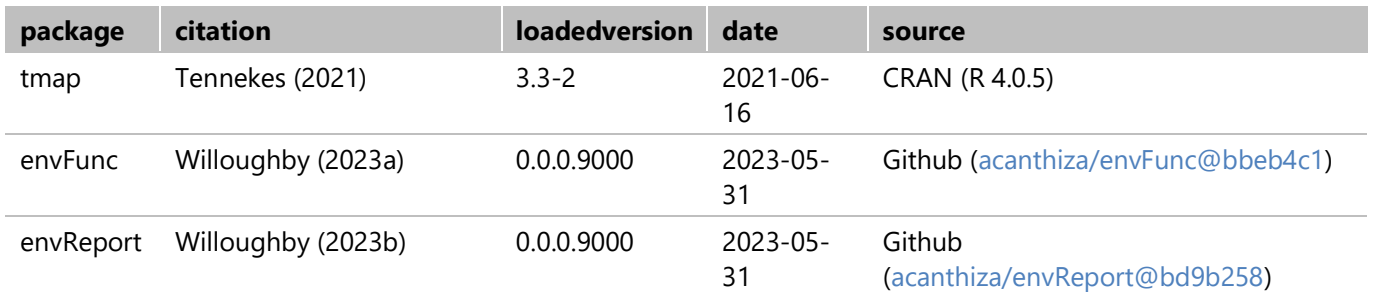

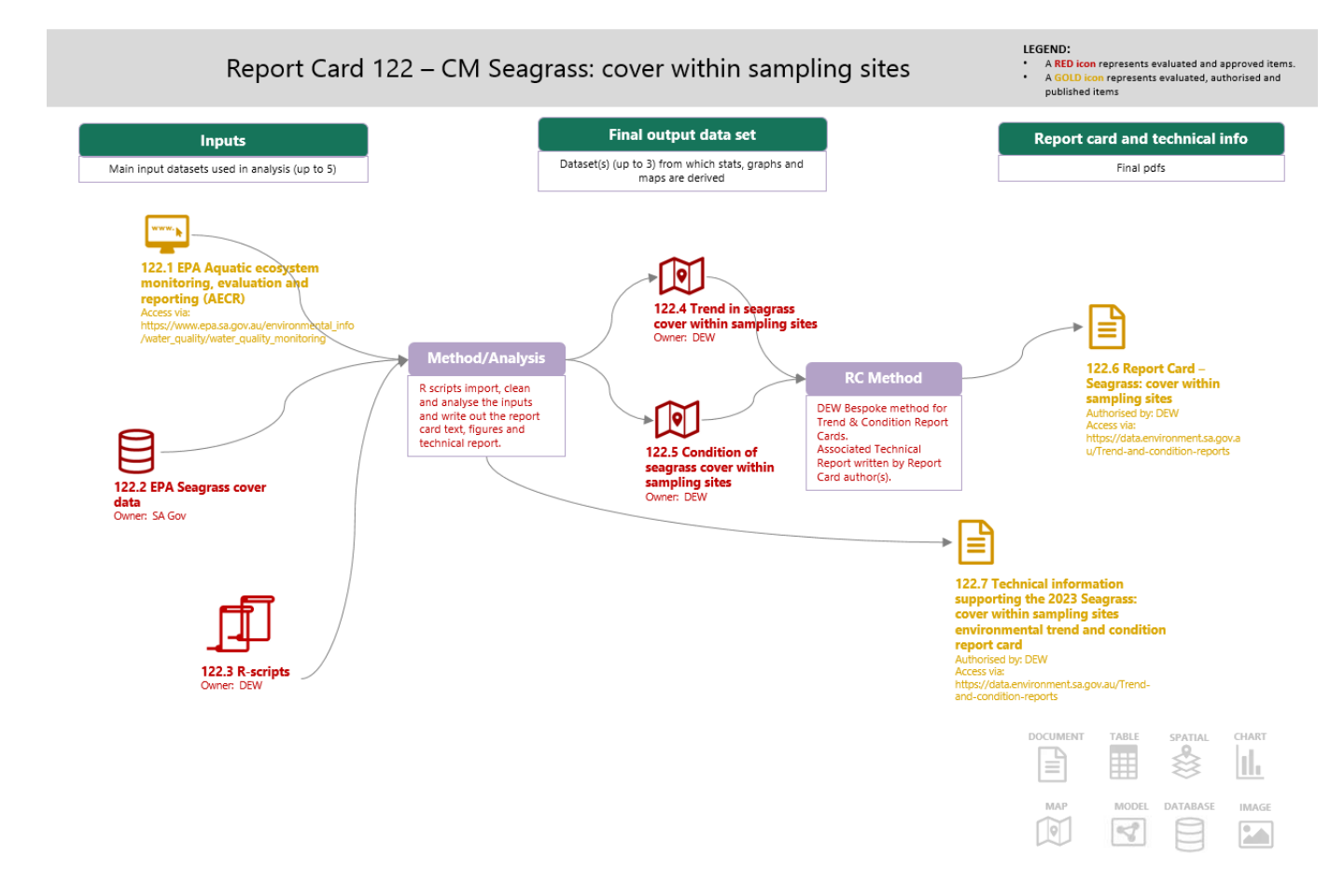

**Figure 2.2: Workflow diagram (managing environmental knowledge chart) for seagrass**

# **Results**

Data cleaning and exploration were based on the process suggested by Zuur *et al.* (2010). Figure 3.1 shows a summary figure of the data remaining after this process. The number of sites in each LSA Region and Year at which seagrass data were available is given in Table 3.1.

Table 3.2 shows a summary of the model outputs and Figure 3.2 shows the mean credible estimate and 90% credible intervals for seagrass cover within sampling sites along with the original data points.

For more detail on data exploration and model specification, diagnostics and summary, see the [Appendix.](#page-29-0)

| Year | <b>Season</b> | <b>Total</b> | EP                       | <b>NY</b> | GA | KI                       | LC | HF | <b>SAAL</b> |
|------|---------------|--------------|--------------------------|-----------|----|--------------------------|----|----|-------------|
| 2009 | Spring        | 61           | $\overline{a}$           | 26        | 25 | 10                       |    |    |             |
| 2010 | Autumn        | 199          | 30                       | 35        | 25 | 10                       |    |    |             |
| 2010 | Spring        | 199          | 30                       | 33        | 26 | 10                       |    |    |             |
| 2011 | Autumn        | 123          | $\overline{\phantom{0}}$ | 20        | 26 | 10                       |    |    |             |
| 2011 | Spring        | 123          |                          | 27        | 30 | 10                       |    |    |             |
| 2012 | Autumn        | 46           | 17                       | 5         |    |                          |    |    | 1           |
| 2012 | Spring        | 46           | 17                       | 5         |    |                          |    |    | 1           |
| 2014 | Autumn        | 61           | 31                       |           |    |                          |    |    |             |
| 2014 | Spring        | 61           | 30                       |           |    |                          |    |    |             |
| 2015 | Autumn        | 37           |                          |           |    | $\overline{\phantom{0}}$ | 15 | 4  |             |
| 2015 | Spring        | 37           |                          |           |    |                          | 14 | 4  |             |
| 2016 | Autumn        | 36           | 27                       | 9         |    |                          |    |    |             |
| 2017 | Autumn        | 74           |                          | 24        | 28 | 10                       |    |    |             |
| 2017 | Spring        | 74           | 12                       |           |    |                          |    |    |             |
| 2018 | Autumn        | 35           | 29                       | 5         |    |                          |    |    | 1           |
| 2019 | Autumn        | 31           | 31                       |           |    |                          |    |    |             |
| 2021 | Autumn        | 19           |                          |           |    | $\overline{\phantom{0}}$ | 15 | 4  |             |

**Table 3.1: Sites at which seagrass cover was measured in each LSA Region and Year.**

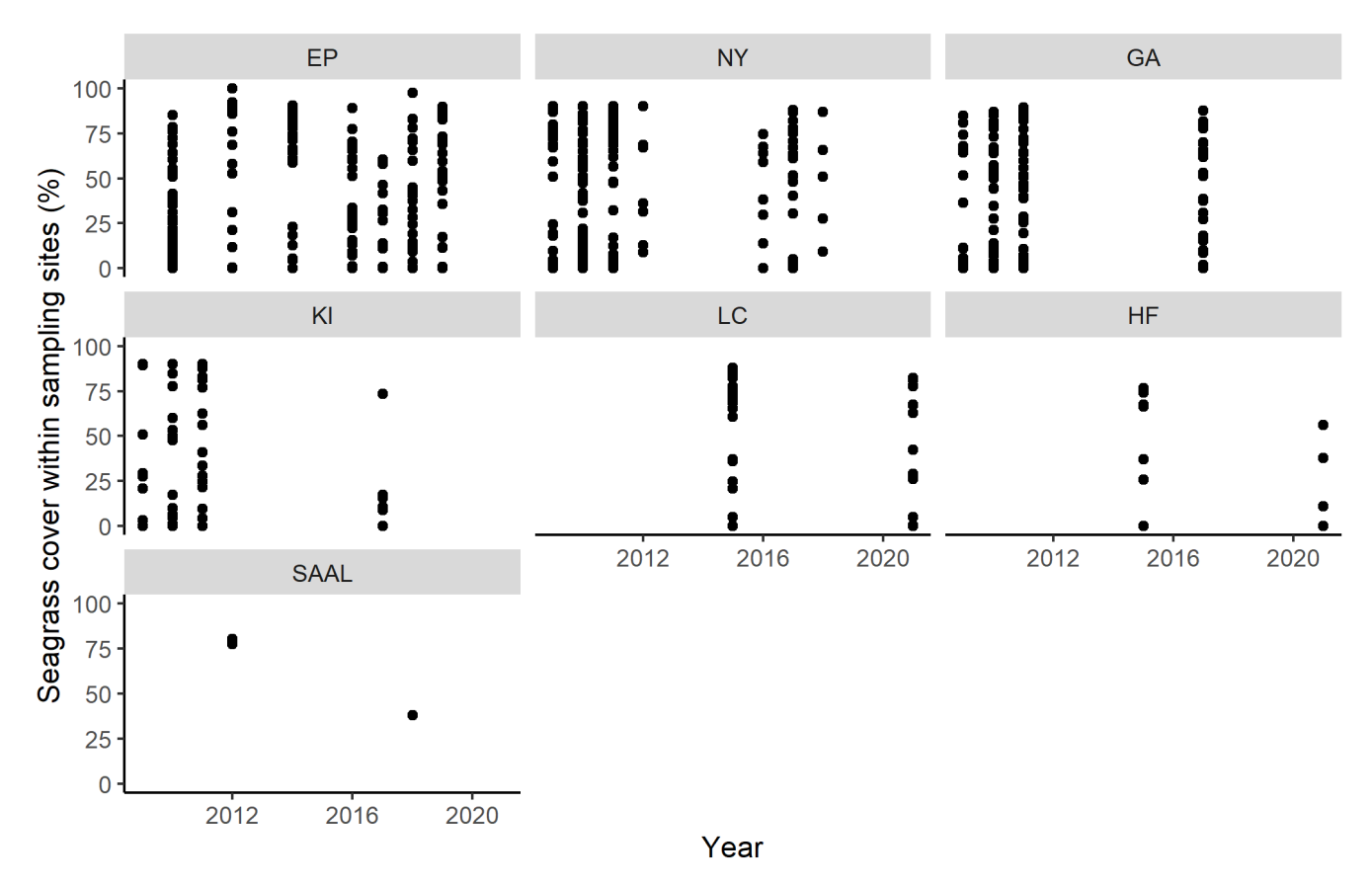

**Figure 3.1: Cleaned seagrass cover within sampling sites data ready for analysis**

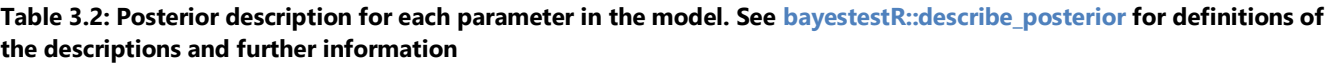

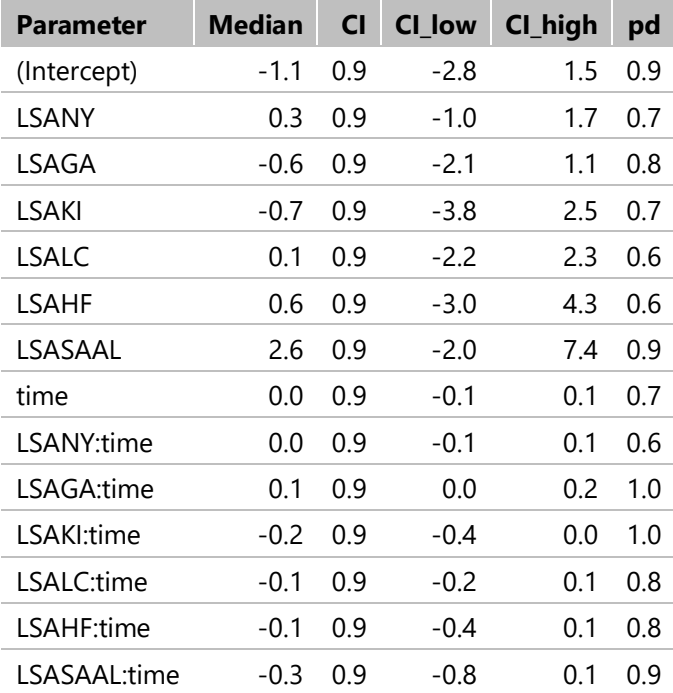

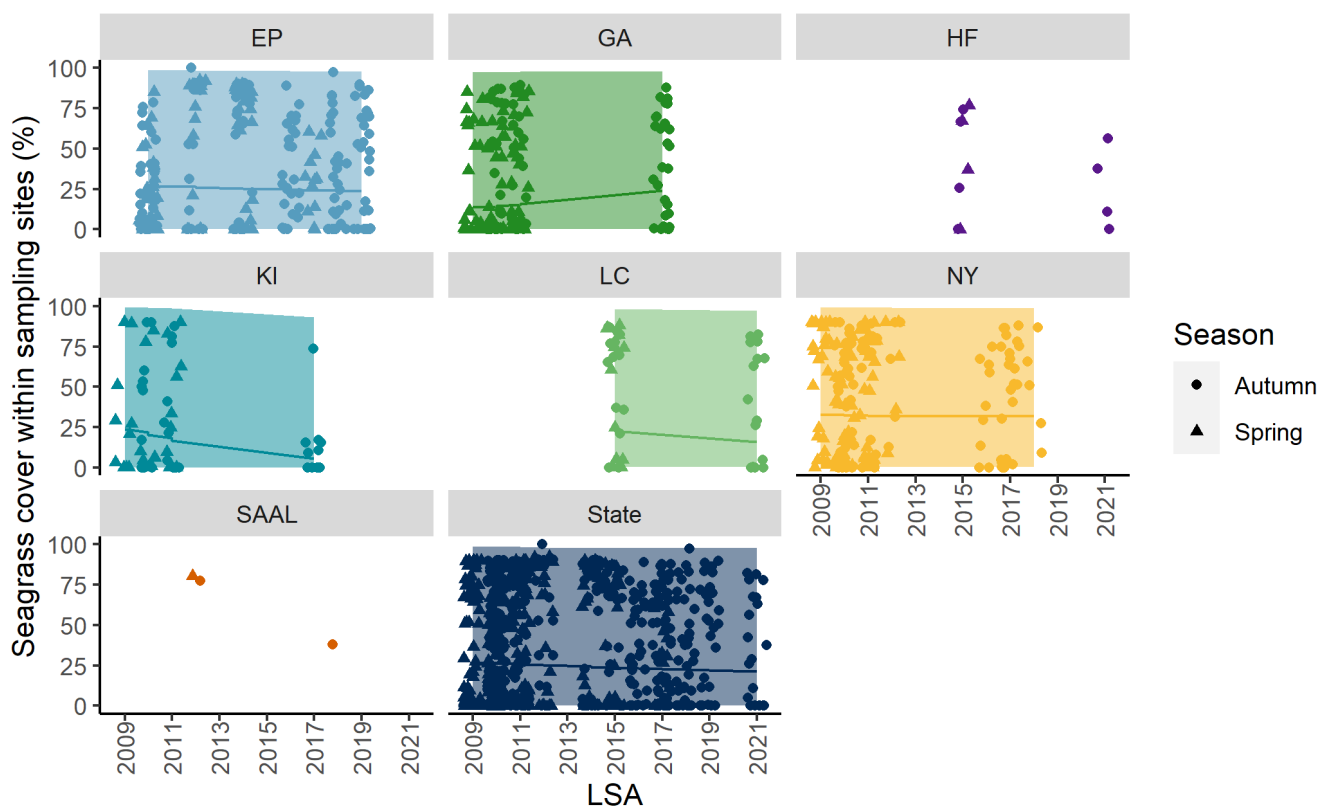

# Model results and original data points. Shading shows 90% credible intervals

**Figure 3.2: Plot of model results, including original data points (jittered slightly)**

## **3.1 Trend**

Table 3.3 gives the likelihood of the getting better or getting worse trend classes based on the posterior distribution of slope over all years (Figure 3.3). The distribution relative to zero (which would represent a stable trend) suggests the cover within sampling sites of seagrass across South Australia is stable.

| <b>LSARegion</b>            | <b>Likelihood of getting worse</b> | <b>Likelihood of getting better</b> | <b>Trend</b>   |  |  |  |  |  |
|-----------------------------|------------------------------------|-------------------------------------|----------------|--|--|--|--|--|
| Hills and Fleurieu          | $\overline{\phantom{a}}$           |                                     | Unknown        |  |  |  |  |  |
| Alinytjara Wilurara         | $\overline{\phantom{a}}$           | $\overline{\phantom{a}}$            | Not applicable |  |  |  |  |  |
| Eyre Peninsula              | 0.697                              | 0.303                               | Stable         |  |  |  |  |  |
| Kangaroo Island             | 0.986                              | 0.014                               | Getting worse  |  |  |  |  |  |
| Northern and Yorke          | 0.515                              | 0.485                               | Stable         |  |  |  |  |  |
| South Australian Arid Lands | $\overline{\phantom{a}}$           |                                     | Unknown        |  |  |  |  |  |
| Murraylands and Riverland   | $\overline{\phantom{a}}$           | $\overline{\phantom{0}}$            | Not applicable |  |  |  |  |  |
| Limestone Coast             | 0.882                              | 0.118                               | Stable         |  |  |  |  |  |
| Green Adelaide              | 0.029                              | 0.971                               | Getting better |  |  |  |  |  |
| State                       | 0.817                              | 0.183                               | Stable         |  |  |  |  |  |

**Table 3.3: Likelihood of each trend class for seagrass**

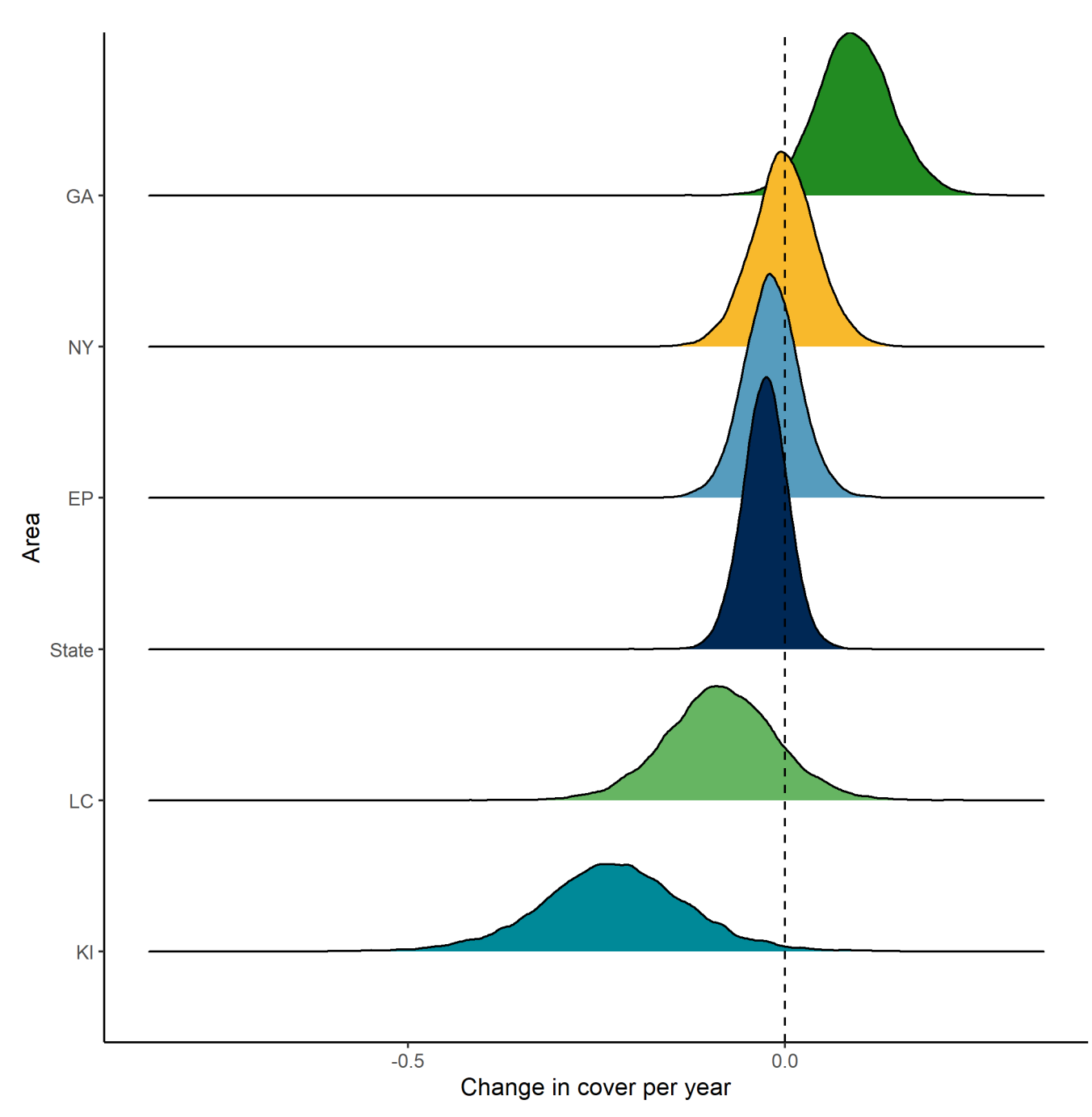

**Figure 3.3: Distribution in credible values for trend in seagrass cover within sampling sites**

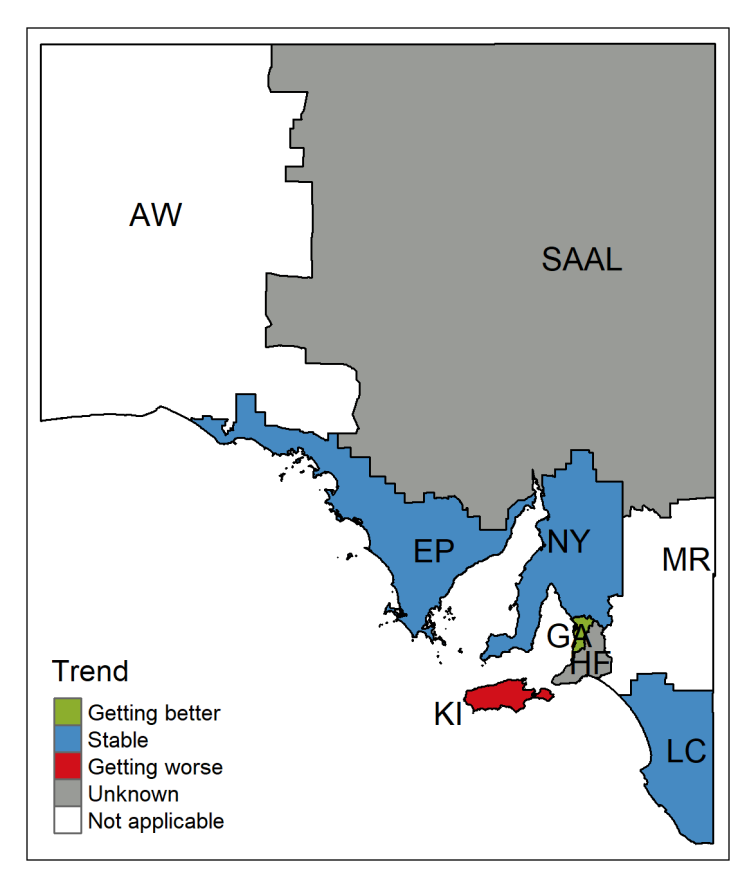

**Figure 3.4: Trend in seagrass cover within sampling sites**

### **3.2 Condition**

Table 3.4 gives the likelihood of seagrass percentage cover based on the posterior distribution of regional value at the last data point (also see Figure 3.5).

**Table 3.4: Estimated seagrass cover within sampling sites at the time of last survey (and 90% credible intervals). The wide credible intervals reflect the wide distribution of cover values (also see Figure 3.5). Condition classes were not assigned as there are no agreed thresholds.**

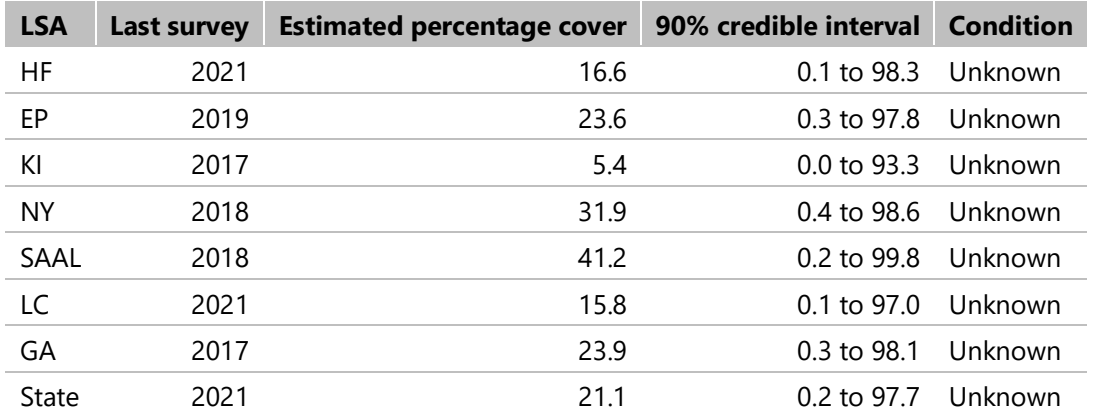

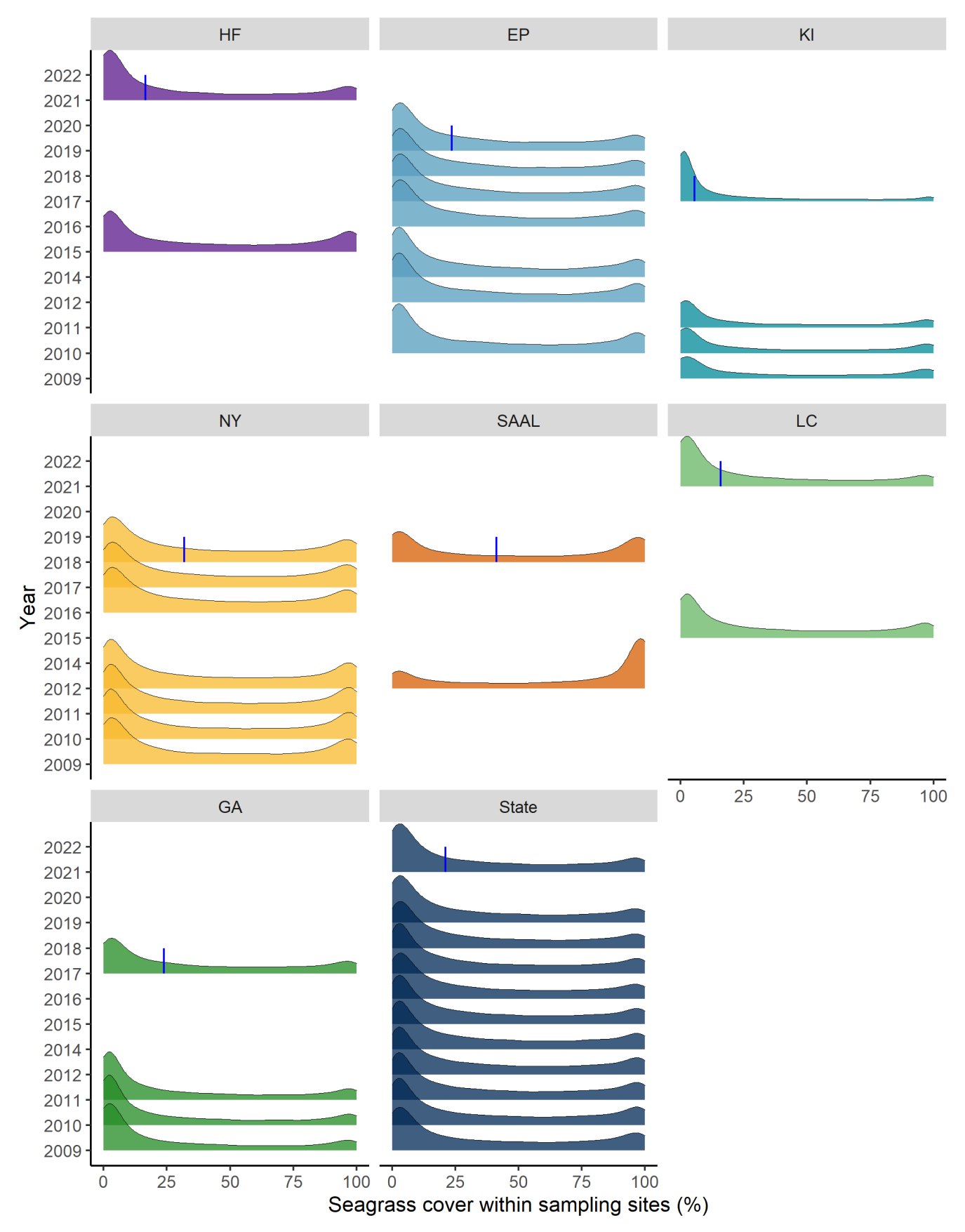

**Figure 3.5: Distribution of credible values for seagrass cover within sampling sites (%). Vertical blue line shows the median credible estimate in the last year with data. The wide distribution of credible estimates for seagrass cover within sampling sites highlight the wide distributions in the original data (see Figure 3.1).**

# **3.3 Reliability**

The overall reliability score for this report card is 3 out of 5, based on Table 3.5. This is considered to be 'Good' reliability. The data are: a direct measure of the indicator giving a score of 5; with a minimum year of last visit to a LSA Region of 2017 giving a score of 3; and with enough data to generate a trend from 71% of LSA Regions (Edyvane 1999) giving a score of 3.6.

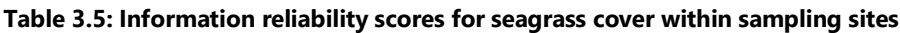

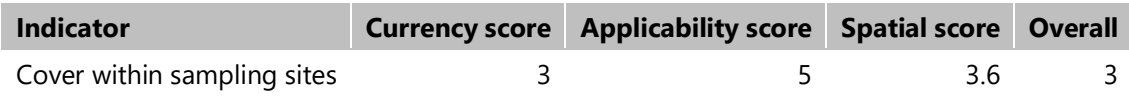

# **4 Discussion**

Statewide cover within sampling sites of seagrass was **stable** between 2009 and 2021. The 2021 condition of cover within sampling sites of seagrass was **unknown**, as there are no agreed benchmarks for assigning condition to seagrass cover within sampling sites in South Australia (Table 2.2).

In each of the South Australian landscape regions seagrass cover within sampling sites was getting better in one region [Green Adelaide (GA)], stable in three regions [Eyre Peninsula (EP), Limestone Coast (LC) and Northern and Yorke (NY)], getting worse in one region [Kangaroo Island (KI)], unknown in two regions [Hills and Fleurieu (HF) and South Australian Arid Lands (SAAL)] and not applicable in two regions [Alinytjara Wiluṟara (AW) and Murraylands and Riverland (MR)]. The variable response suggests that seagrass is responding to local catchment conditions.

In the Green Adelaide LSA Region, seagrass cover within sampling sites has been improving after historical losses (e.g. at [Grange\)](https://www.environment.sa.gov.au/files/sharedassets/public/coasts/seagrass-change-over-time-gen.pdf), most likely due to investment in [improved coastal water quality](https://www.epa.sa.gov.au/files/477412_acwqip_brochure.pdf) through reduced nutrient loads.

On Kangaroo Island the declining trend and poor condition was previously report by the [Environment Protection](https://www.epa.sa.gov.au/reports_water/nepean-ecosystem-2017)  [Authority.](https://www.epa.sa.gov.au/reports_water/nepean-ecosystem-2017) Seagrass decline was consistent among all sites within Nepean Bay between survey periods. Epiphytic algae reduced in cover between surveys, however is still an indication of elevated nutrients in freshwater flowing into Nepean Bay. Several sources of elevated nutrients and sediment were identified (agricultural runoff, wastewater treatment and urban runoff) each with associated management actions.

# **5 References**

- Auguie, B. (2017). 'GridExtra: Miscellaneous functions for "grid" graphics'. Available at: [https://CRAN.R](https://cran.r-project.org/package=gridExtra)[project.org/package=gridExtra](https://cran.r-project.org/package=gridExtra)
- Brilleman, S., Crowther, M., Moreno-Betancur, M., Buros Novik, J., and Wolfe, R. (2018). Joint longitudinal and timeto-event models via Stan. Available at: [https://github.com/stan-dev/stancon\\_talks/](https://github.com/stan-dev/stancon_talks/)
- Chan, C.-h., and Leeper, T. J. (2021). 'Rio: A swiss-army knife for data i/o'. Available at: <https://github.com/leeper/rio>
- Edyvane, K. (1999). 'Conserving Marine Biodiversity in South Australia Part 1 Background, Status and Review of Approach to Marine Biodiversity Conservation in South Australia'. Available at: [https://www.researchgate.net/publication/250614223\\_Conserving\\_Marine\\_Biodiversity\\_in\\_South\\_Australia\\_-](https://www.researchgate.net/publication/250614223_Conserving_Marine_Biodiversity_in_South_Australia_-_Part_1_-_Background_Status_and_Review_of_Approach_to_Marine_Biodiversity_Conservation_in_South_Australia) Part 1 -

[\\_Background\\_Status\\_and\\_Review\\_of\\_Approach\\_to\\_Marine\\_Biodiversity\\_Conservation\\_in\\_South\\_Australia](https://www.researchgate.net/publication/250614223_Conserving_Marine_Biodiversity_in_South_Australia_-_Part_1_-_Background_Status_and_Review_of_Approach_to_Marine_Biodiversity_Conservation_in_South_Australia)

- Gabry, J., and Goodrich, B. (2020). 'Rstanarm: Bayesian applied regression modeling via stan'. Available at: [https://CRAN.R-project.org/package=rstanarm](https://cran.r-project.org/package=rstanarm)
- Gaylard, S., Nelson, M., and Noble, W. (2013). The South Australian Monitoring, Evaluation and Reporting Program for Aquatic Ecosystems. Rationale and Methods for the Assessment of Nearshore Marine Waters. Report. Environment Protection Authority; Environment Protection Authority.

Grosjean, P. (2022). 'SvSocket: SciViews - socket server'. Available at: [https://CRAN.R-project.org/package=svSocket](https://cran.r-project.org/package=svSocket)

- Guo, J., Gabry, J., Goodrich, B., and Weber, S. (2020). 'Rstan: R interface to stan'. Available at: [https://CRAN.R](https://cran.r-project.org/package=rstan)[project.org/package=rstan](https://cran.r-project.org/package=rstan)
- Henry, L., and Wickham, H. (2020). 'Purrr: Functional programming tools'. Available at: [https://CRAN.R](https://cran.r-project.org/package=purrr)[project.org/package=purrr](https://cran.r-project.org/package=purrr)
- Hester, J., Wickham, H., and Csárdi, G. (2021). 'Fs: Cross-platform file system operations based on libuv'. Available at: [https://CRAN.R-project.org/package=fs](https://cran.r-project.org/package=fs)
- James, N. T. (2019). Introduction to Bayesian Regression Modeling in R using rstanarm. Available at: [https://biostat.app.vumc.org/wiki/pub/Main/StatisticalComputingSeries/bayes\\_reg\\_rstanarm.html](https://biostat.app.vumc.org/wiki/pub/Main/StatisticalComputingSeries/bayes_reg_rstanarm.html)
- Müller, K., and Wickham, H. (2021). 'Tibble: Simple data frames'. Available at: [https://CRAN.R](https://cran.r-project.org/package=tibble)[project.org/package=tibble](https://cran.r-project.org/package=tibble)
- Pebesma, E. (2021). 'Sf: Simple features for r'. Available at: [https://CRAN.R-project.org/package=sf](https://cran.r-project.org/package=sf)
- R Core Team (2020). 'R: A language and environment for statistical computing'. (R Foundation for Statistical Computing: Vienna, Austria.) Available at: [https://www.R-project.org/](https://www.r-project.org/)
- Schloerke, B., Cook, D., Larmarange, J., Briatte, F., Marbach, M., Thoen, E., Elberg, A., and Crowley, J. (2021). 'GGally: Extension to ggplot2'. Available at: [https://CRAN.R-project.org/package=GGally](https://cran.r-project.org/package=GGally)
- Spinu, V., Grolemund, G., and Wickham, H. (2021). 'Lubridate: Make dealing with dates a little easier'. Available at: [https://CRAN.R-project.org/package=lubridate](https://cran.r-project.org/package=lubridate)
- Tennekes, M. (2021). 'Tmap: Thematic maps'. Available at:<https://github.com/mtennekes/tmap>
- Wickham, H. (2019). 'Stringr: Simple, consistent wrappers for common string operations'. Available at: [https://CRAN.R-project.org/package=stringr](https://cran.r-project.org/package=stringr)
- Wickham, H. (2021). 'Forcats: Tools for working with categorical variables (factors)'. Available at: [https://CRAN.R](https://cran.r-project.org/package=forcats)[project.org/package=forcats](https://cran.r-project.org/package=forcats)
- Wickham, H., and Bryan, J. (2019). 'Readxl: Read excel files'. Available at: [https://CRAN.R-project.org/package=readxl](https://cran.r-project.org/package=readxl)
- Wickham, H., François, R., Henry, L., and Müller, K. (2022). 'Dplyr: A grammar of data manipulation'. Available at: [https://CRAN.R-project.org/package=dplyr](https://cran.r-project.org/package=dplyr)
- Wickham, H., and Girlich, M. (2022). 'Tidyr: Tidy messy data'. Available at: [https://CRAN.R-project.org/package=tidyr](https://cran.r-project.org/package=tidyr)

Wickham, H., and Hester, J. (2021). 'Readr: Read rectangular text data'. Available at: [https://CRAN.R](https://cran.r-project.org/package=readr)[project.org/package=readr](https://cran.r-project.org/package=readr)

- Wickham, H., Hester, J., and Chang, W. (2021). 'Devtools: Tools to make developing r packages easier'. Available at: [https://CRAN.R-project.org/package=devtools](https://cran.r-project.org/package=devtools)
- Wilke, C. O. (2021). 'Ggridges: Ridgeline plots in ggplot2'. Available at: <https://wilkelab.org/ggridges/>
- Willoughby, N. (2023a). 'EnvFunc: Functions to help with environmental science'. Available at: <https://github.com/Acanthiza/envFunc>
- Willoughby, N. (2023b). 'EnvReport: Help to write environmental science reports'. Available at: <https://github.com/Acanthiza/envReport>
- Xie, Y. (2021a). 'Knitr: A general-purpose package for dynamic report generation in r'. Available at: <https://yihui.org/knitr/>
- Xie, Y. (2021b). 'Bookdown: Authoring books and technical documents with r markdown'. Available at: [https://CRAN.R-project.org/package=bookdown](https://cran.r-project.org/package=bookdown)
- Zuur, A. F., and Ieno, E. N. (2016). A protocol for conducting and presenting results of regression-type analyses. *Methods in Ecology and Evolution* **7**, 636–645. do[i:10.1111/2041-210x.12577](https://doi.org/10.1111/2041-210x.12577)
- Zuur, A. F., Ieno, E. N., and Elphick, C. S. (2010). A protocol for data exploration to avoid common statistical problems. *Methods in Ecology and Evolution* **1**, 3–14. do[i:10.1111/j.2041-210X.2009.00001.x](https://doi.org/10.1111/j.2041-210X.2009.00001.x)
- Zuur, A. F., Ieno, E. N., Walker, N. J., Saveliev, A. A., and Smith, G. M. (2009). 'Mixed Models and Extensions in Ecology with R'.

# **6 Appendices**

# **6.1 Sites**

**Table 6.1: List of sites used in this analysis and their South Australian landscape region**

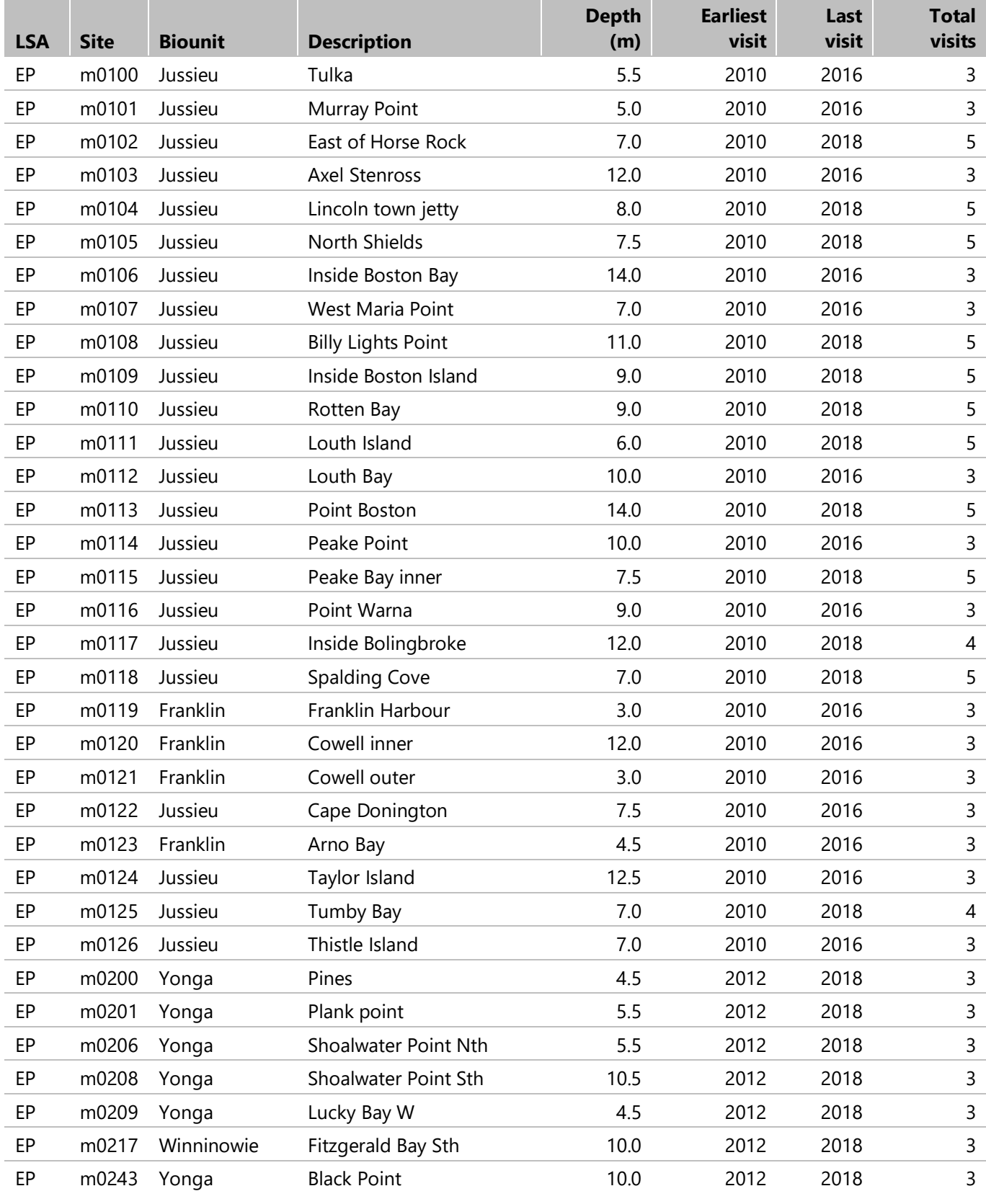

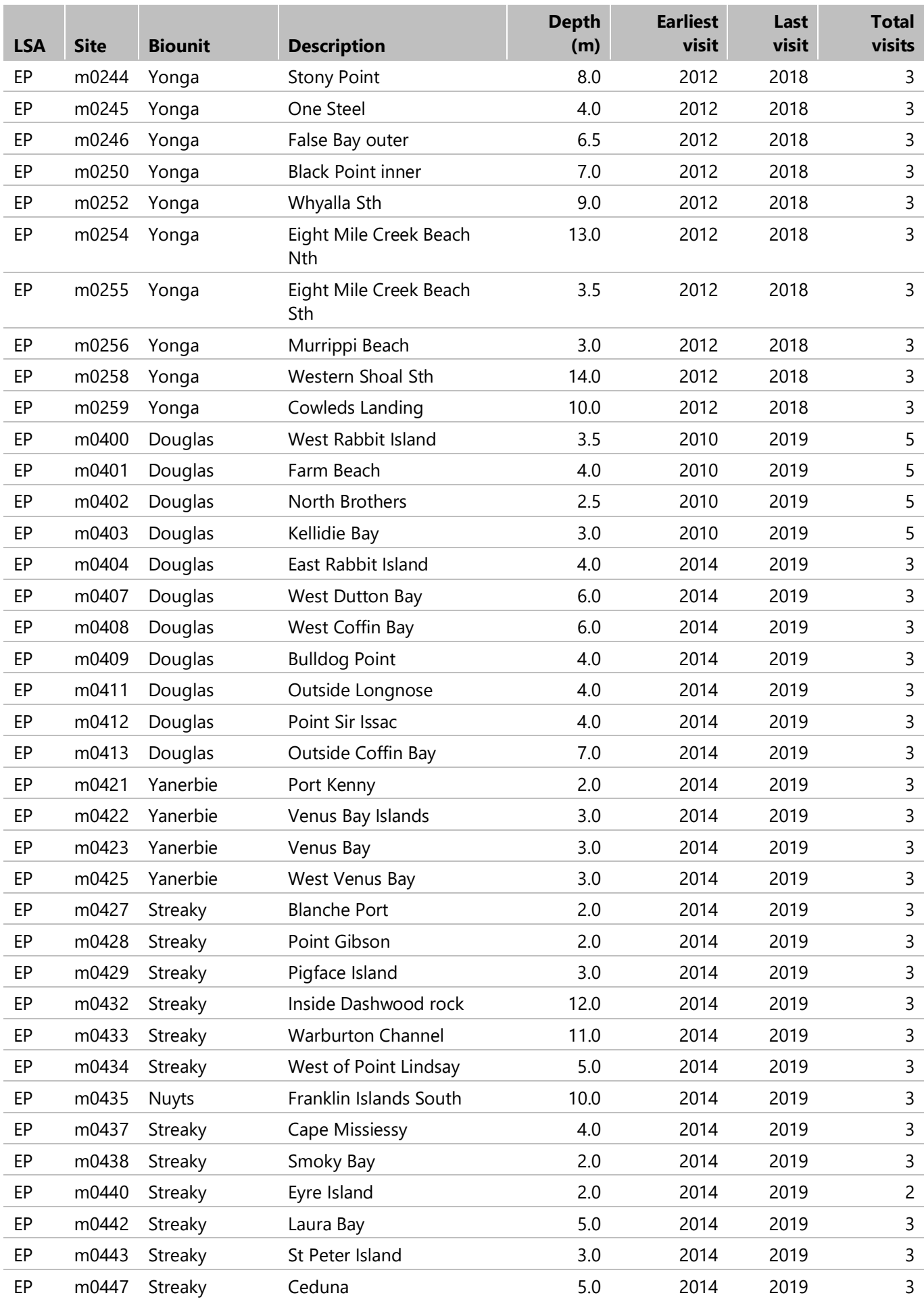

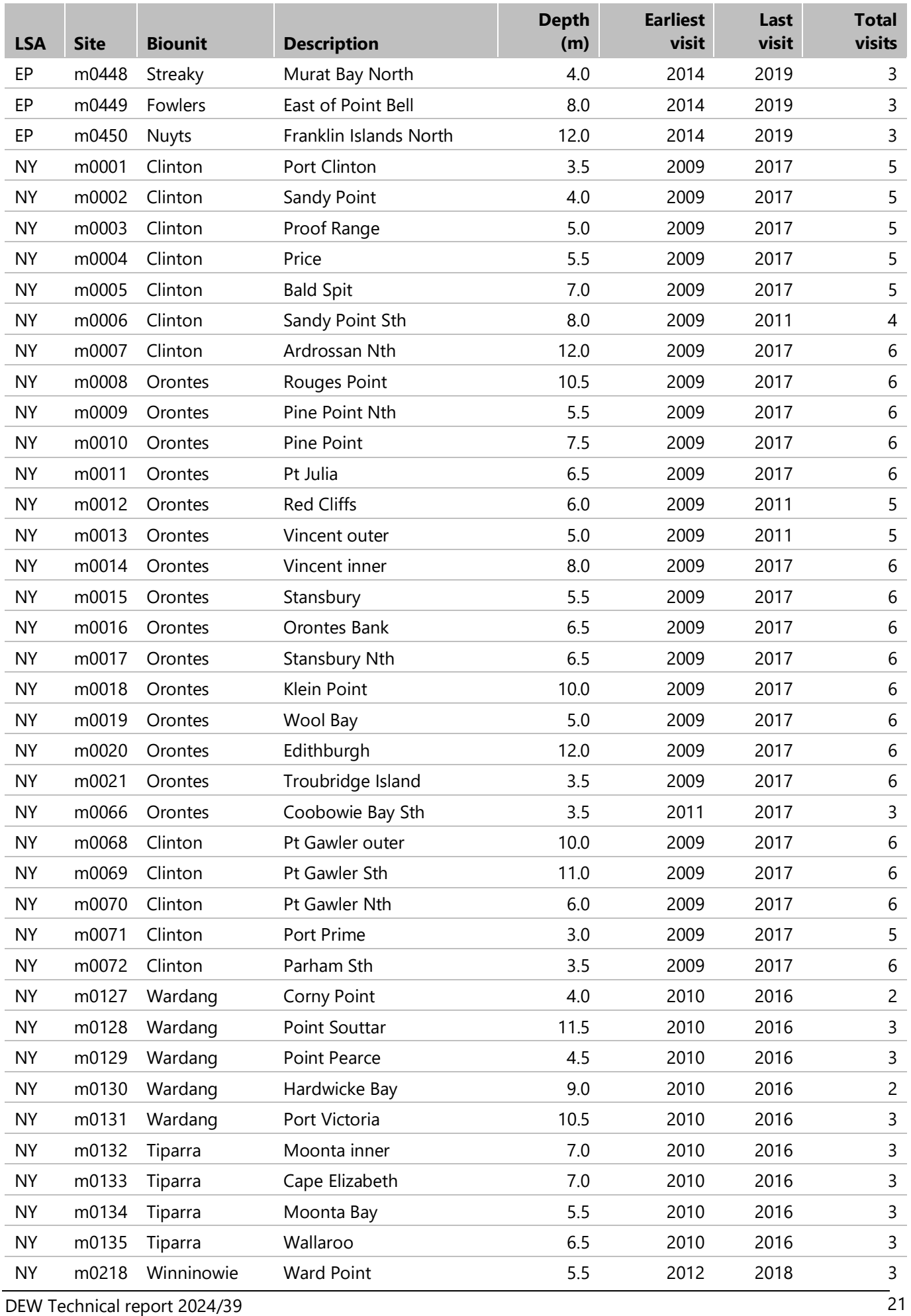

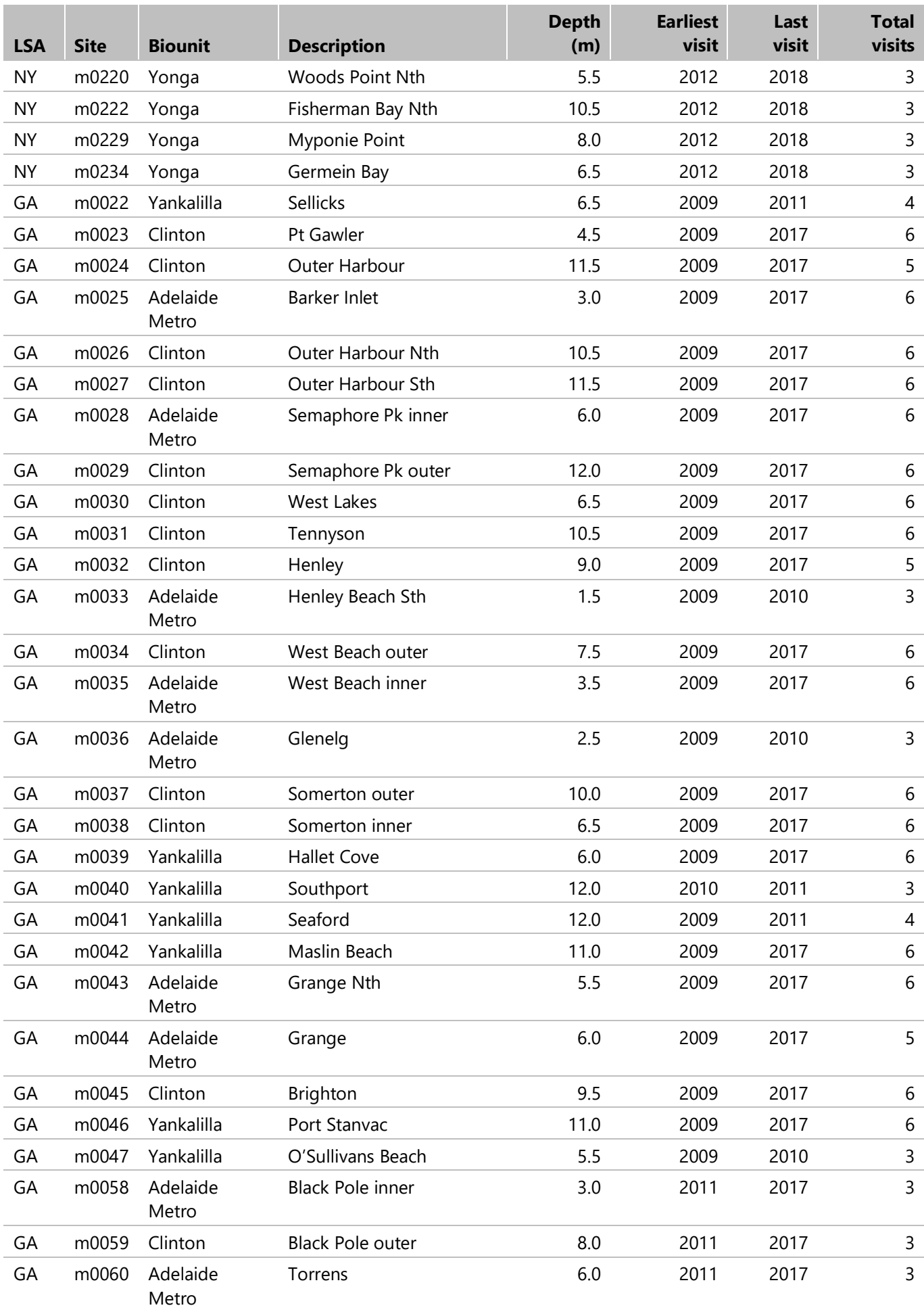

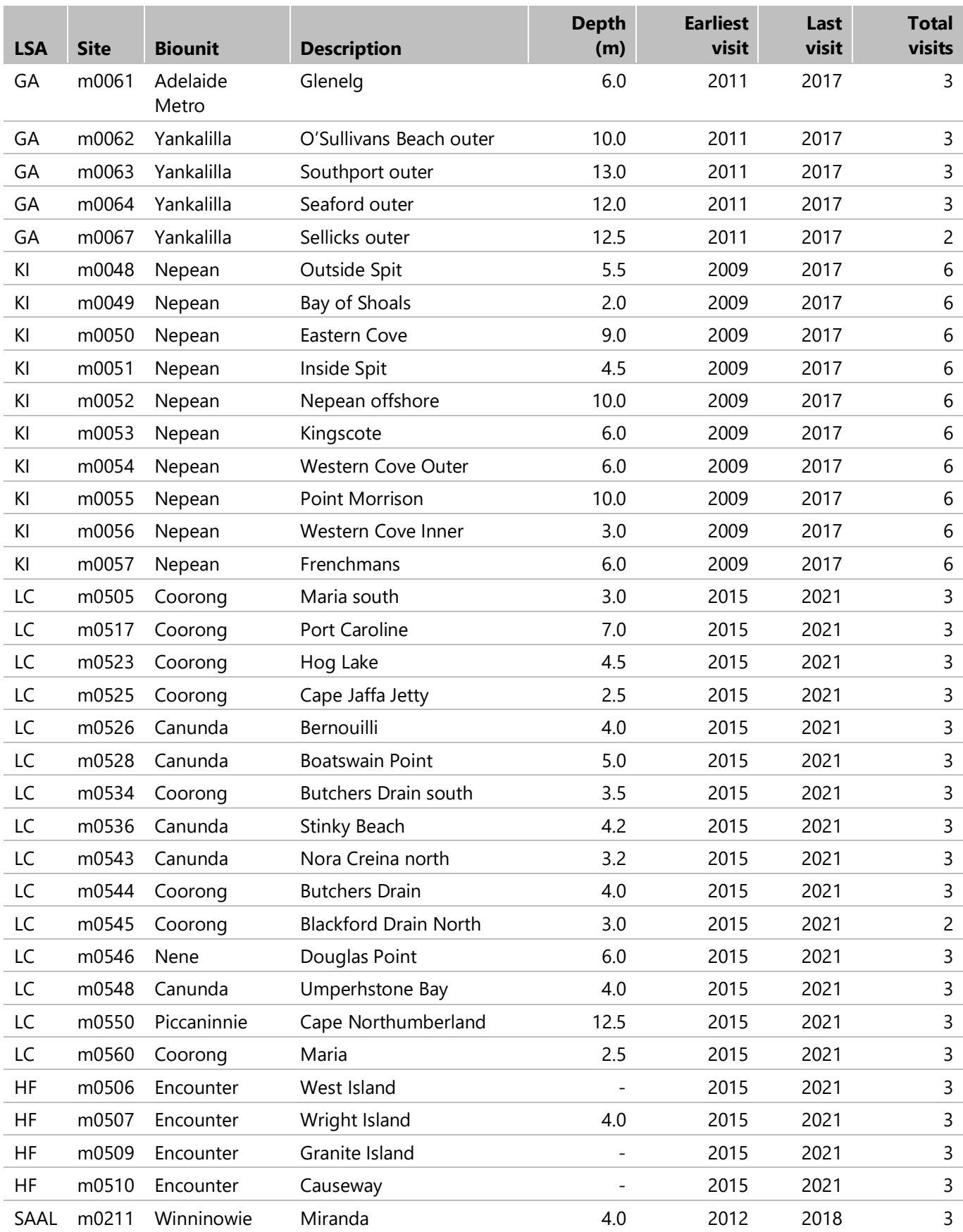

# <span id="page-29-0"></span>**6.2 Model evaluation**

# **6.2.1 Data exploration**

Figures 6.1 and 6.2 show the distribution of levels and values within each of the variables.

Figures 6.3 and 6.4 show the response variable (seagrass cover within sampling sites) against each of the variables in the data.

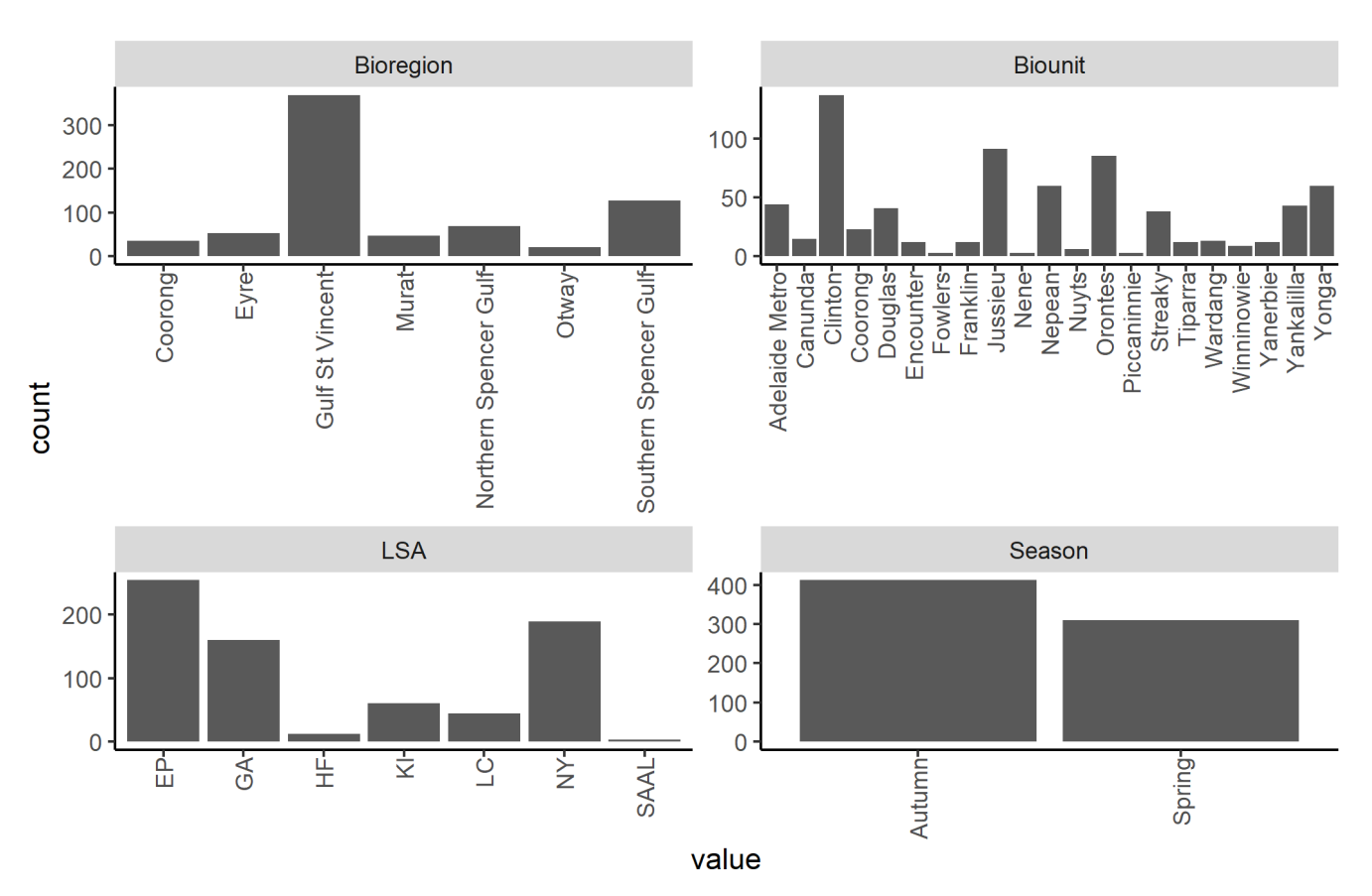

**Figure 6.1: Count at each level within discrete variables**

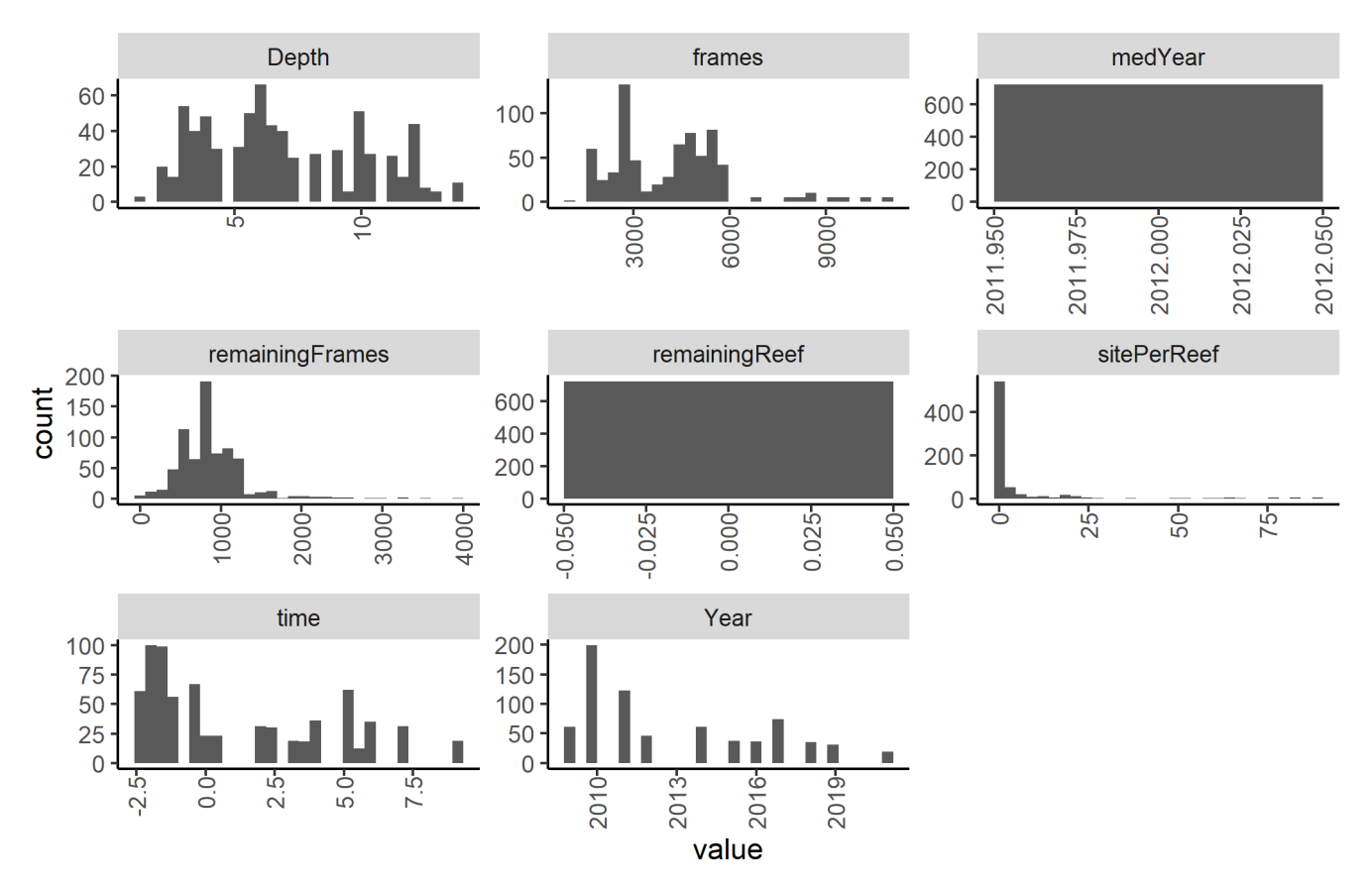

**Figure 6.2: Distribution of values within continuous variables**

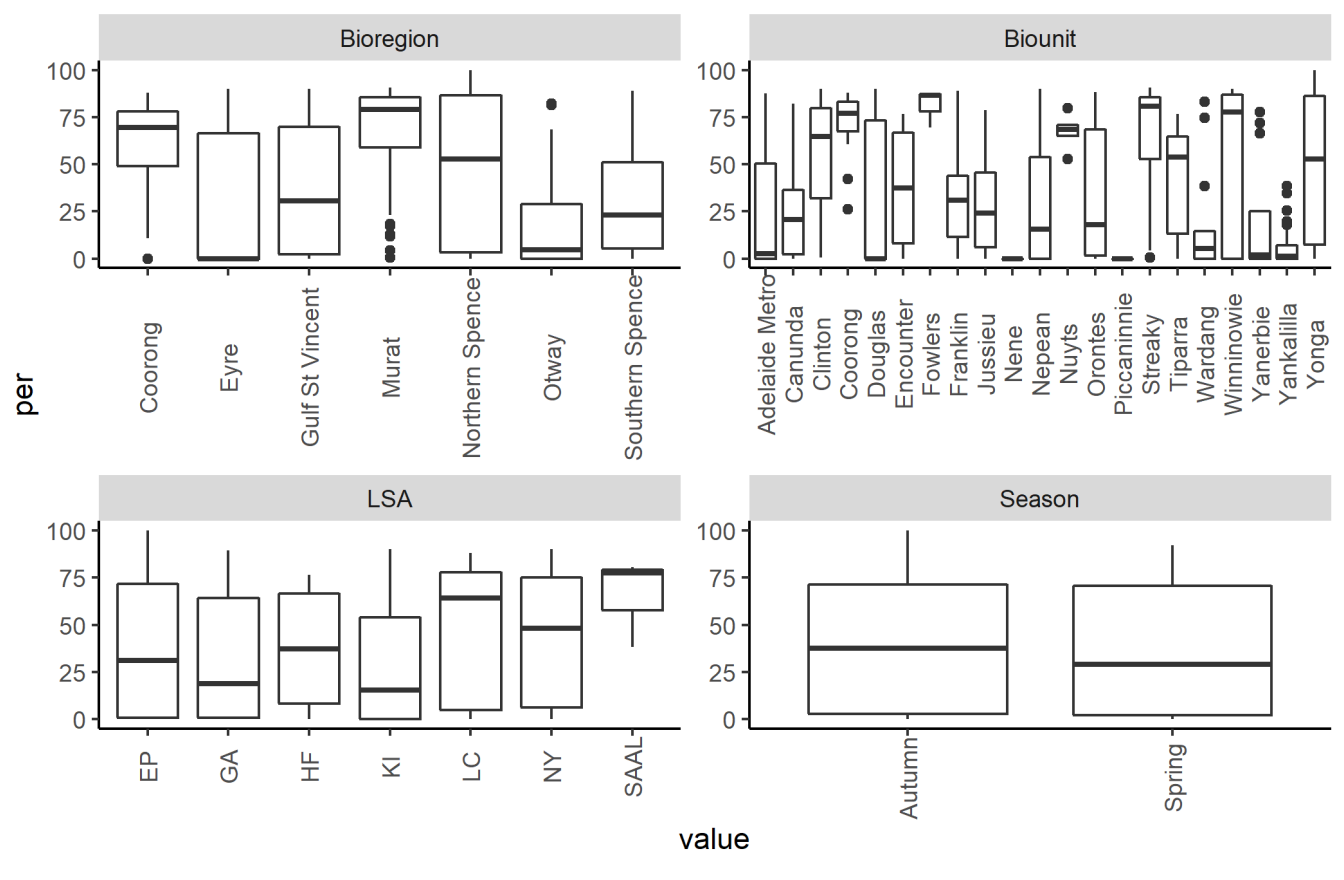

**Figure 6.3: Discrete variables against per**

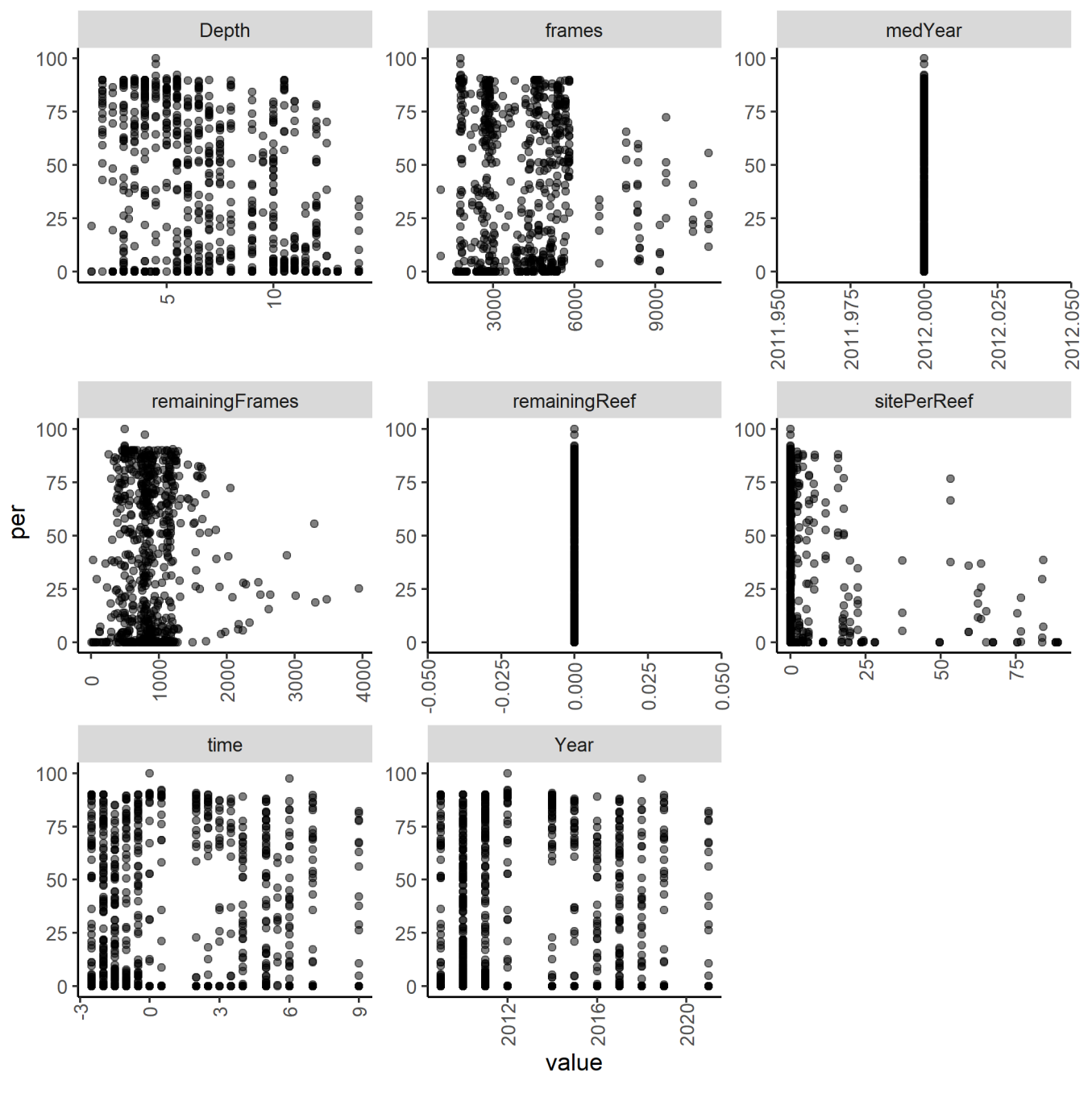

**Figure 6.4: Continuous variables against per**

### **6.2.2 Specification**

The model specification was:

prop  $\sim$  LSA  $*$  time + (1 | Season) + (time | Site) + (time | Biounit)

This required the estimation of 15 parameters (see Figure 6.5) based on 722 data points.

#### **6.2.3 Diagnostics**

Two common visual checks were used to evaluate the Monte Carlo Markov-chain samples: trace plots and  $\hat{R}$  values (Zuur and Ieno 2016; James 2019).

Figure 6.5 shows trace plots for each of the six chains (run for 6000 iterations with 3000 warmup). Each chain should be stable and well-mixed (all chains centered around the same value) showing 'random noise' around the parameter value with no step change or trend evident.

Figure 6.6 shows the  $\hat{R}$  values. At convergence  $\hat{R}$  is one.

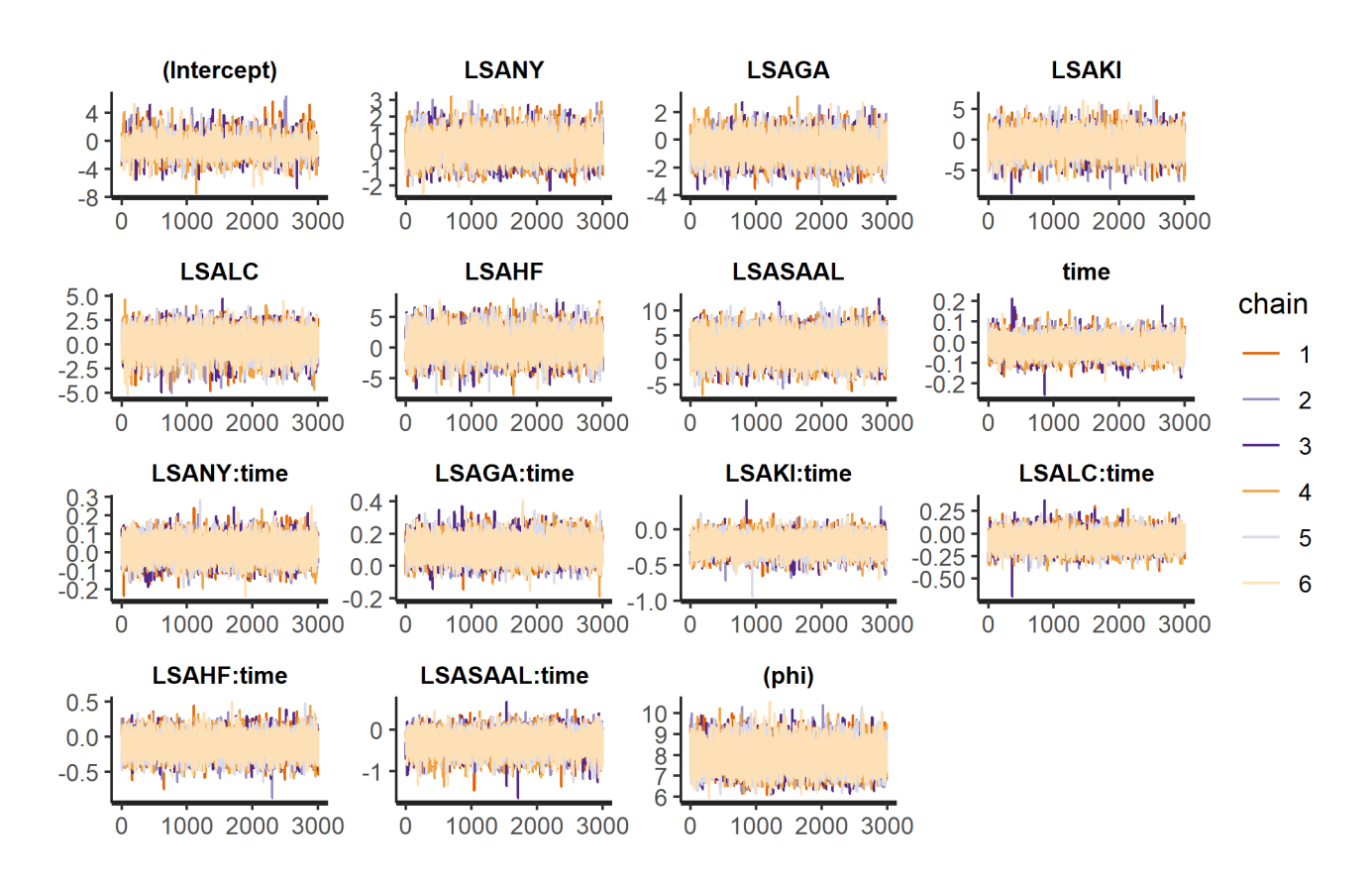

**Figure 6.5: Trace plots: stable, well-mixed chains indicate convergence**

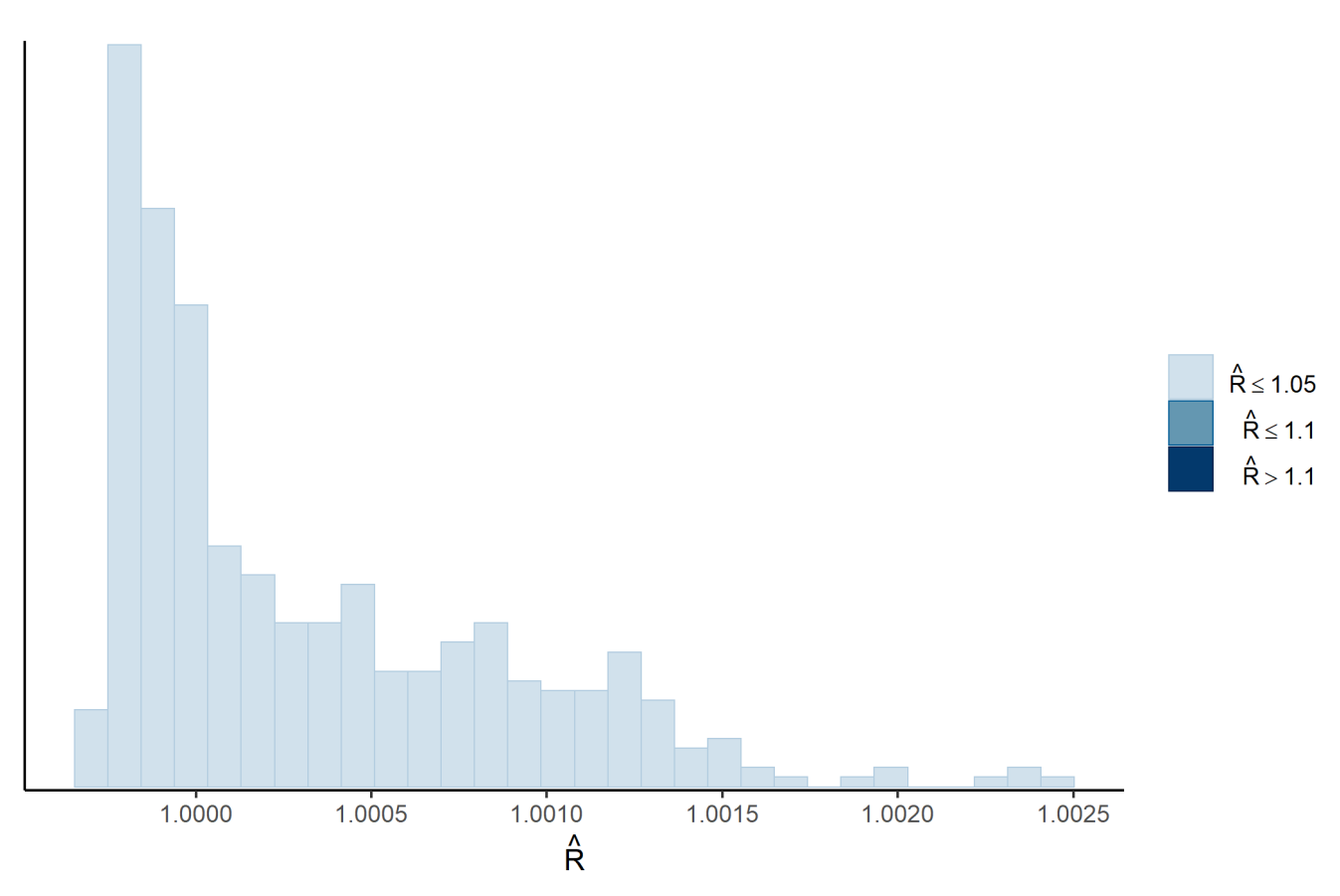

Figure 6.6:  $\hat{R}$  values close to one indicate convergence

### *6.2.3.1 Model fit*

Figure 6.7 shows a comparison of the observed data (dark line) with a sample of 50 of the model runs (light lines). The model runs should largely follow the shape of the observed data.

Figure 6.8 shows how the mean and standard deviation of the observed data (dark dot) compares with a sample of 50 of the model runs (light dots). The model runs should be centred on the observed data.

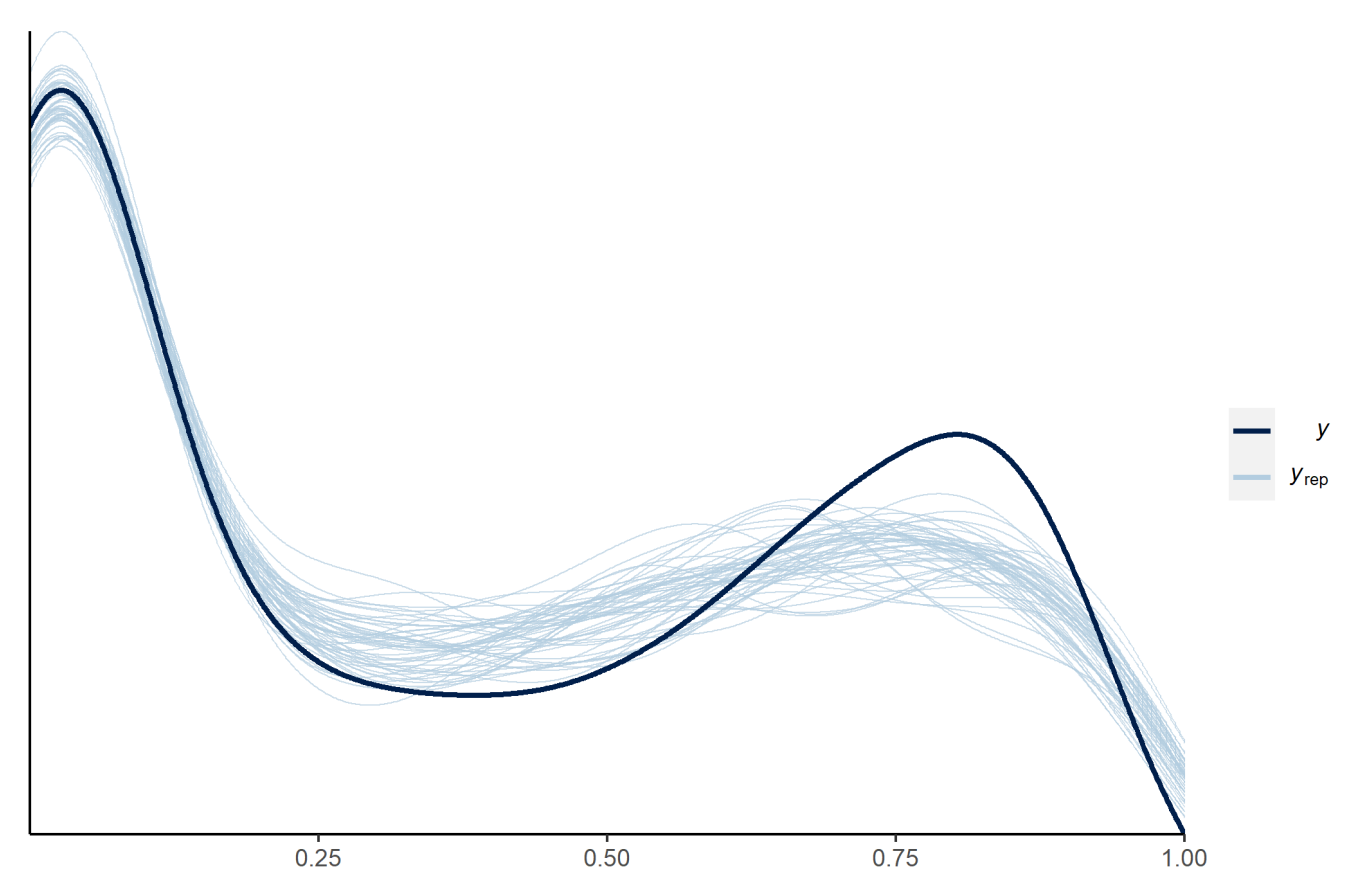

**Figure 6.7: Random selection of model runs (light blue) and actual values (dark blue)**

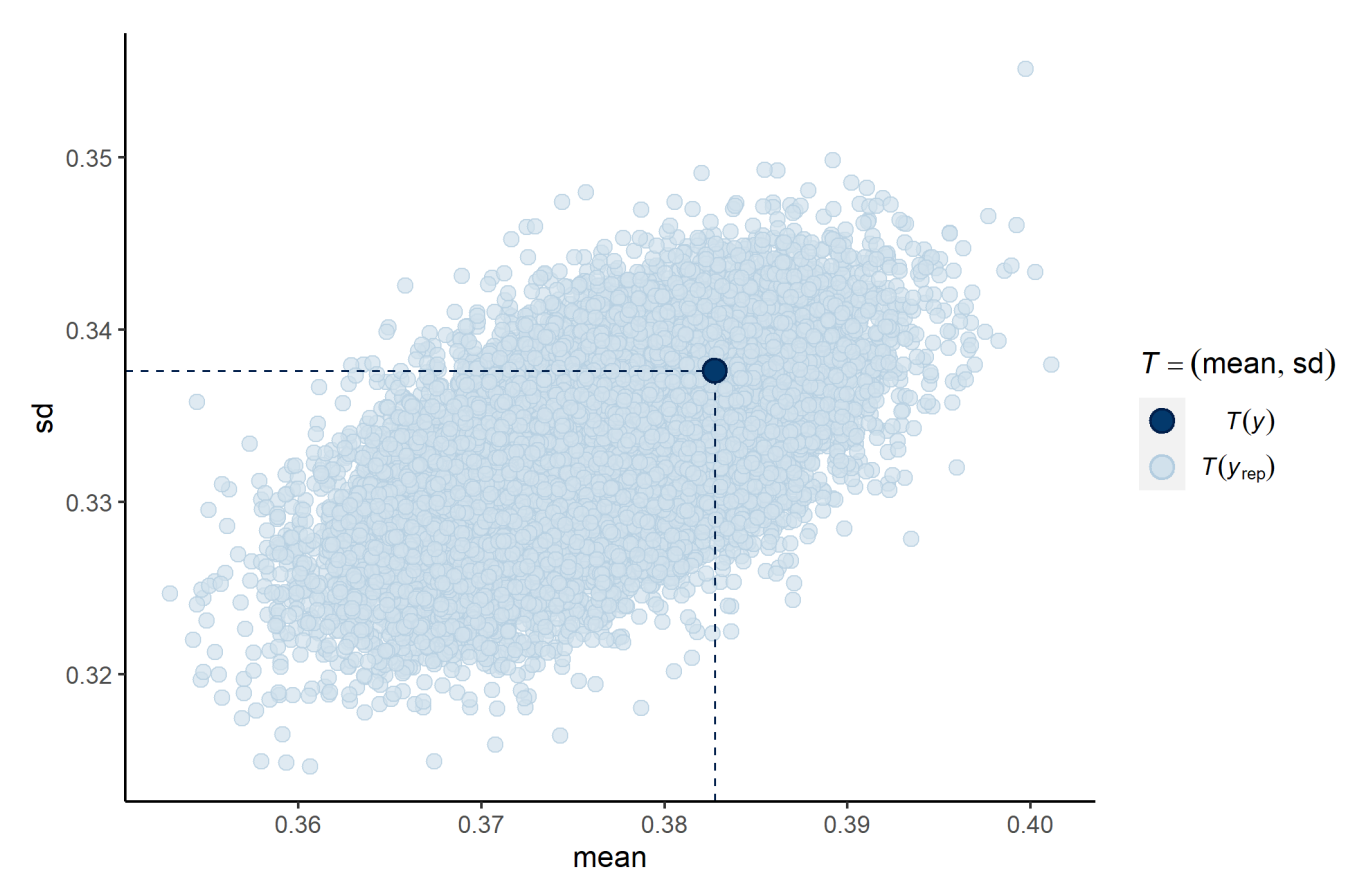

**Figure 6.8: Plot of model run mean and standard deviation (light blue dots) against the values from the data (dark blue dots)**

### *6.2.3.2 Residuals*

In regression-type models, verification of homogeneity of variance is best done by plotting residuals vs. fitted values (Zuur *et al.* 2010). Figure 6.9 shows the fitted values versus the residuals. Ideally, there should be no pattern evident in these residual plots and the residuals at all values should be centred around zero.

A further check on the model assumptions is that the residuals are normally distributed (Zuur *et al.* 2010). Figure 6.10 shows the distribution of standardised residuals in comparison to a normal distribution.

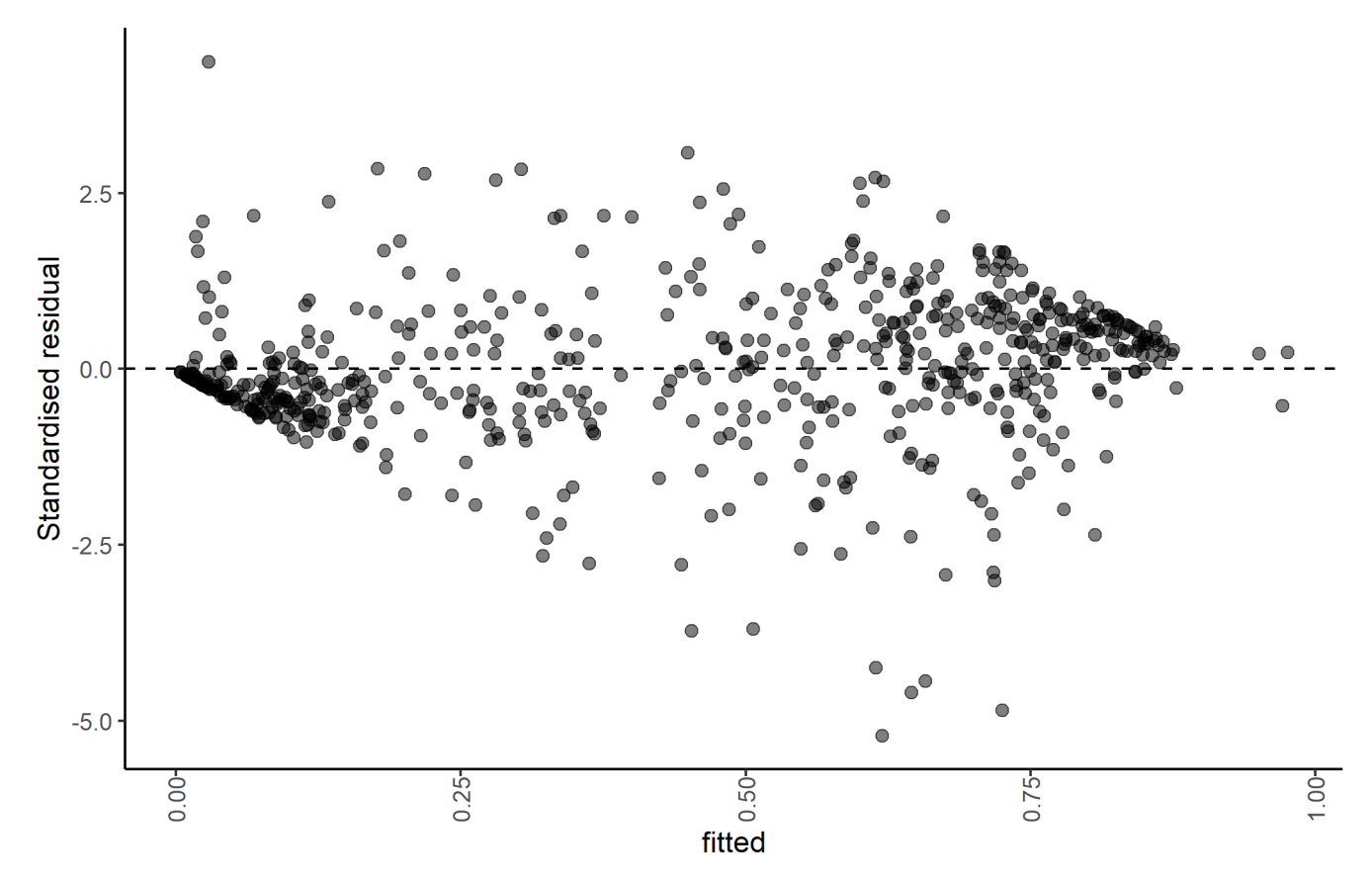

**Figure 6.9: Fitted values vs residuals**

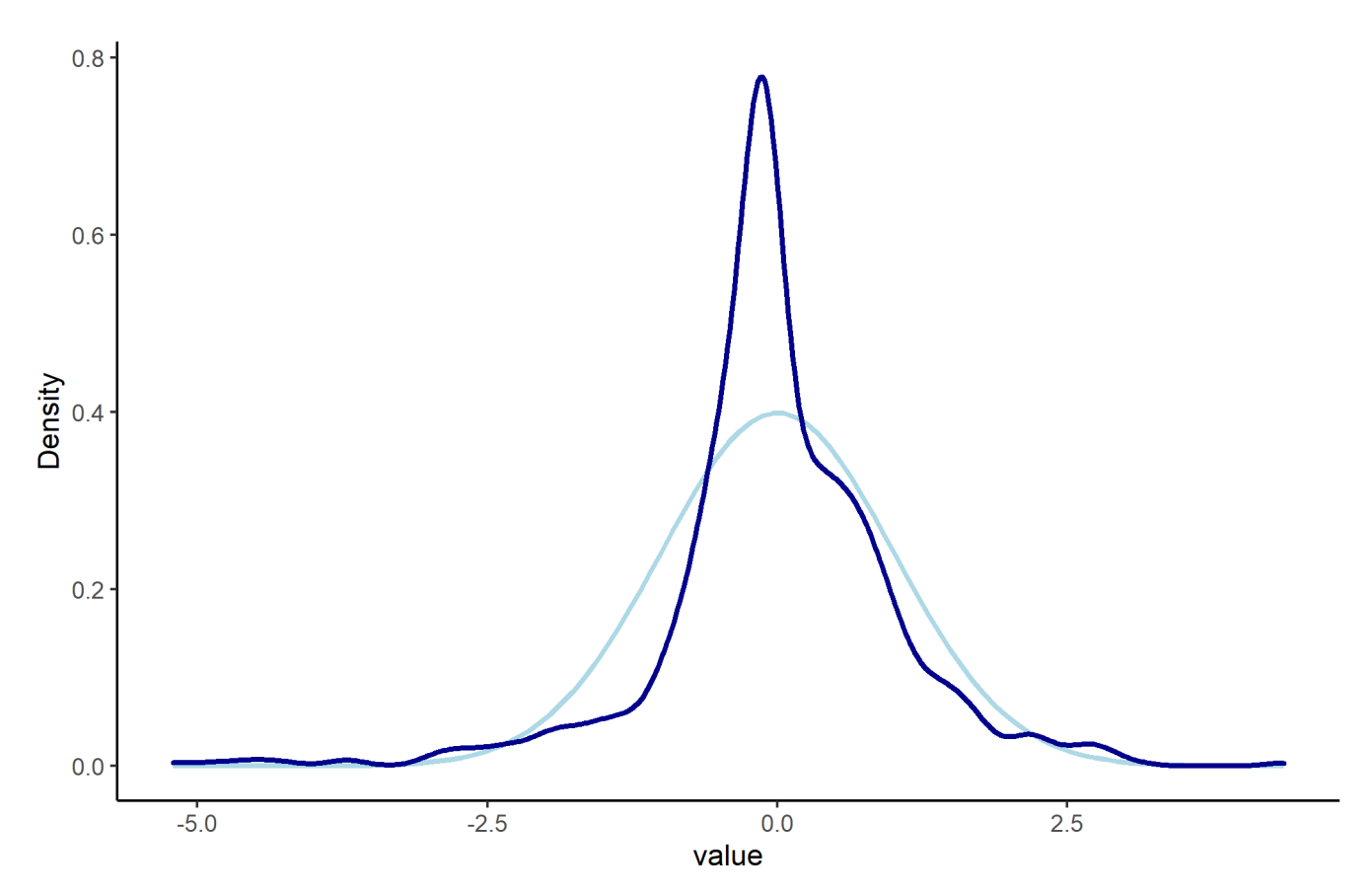

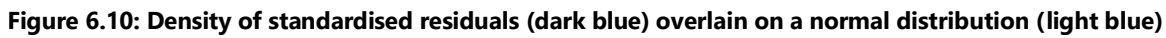

### **6.2.4 Results**

Table 6.2 shows diagnostics metrics for each parameter in the model.

The model results and original data points are shown in Figure 3.2.

**Table 6.2: Diagnostics metrics for each parameter in the model. See [bayestestR::diagnostic\\_posterior](https://easystats.github.io/bayestestR/reference/diagnostic_posterior.html) for definitions of the diagnostics and further information**

|     | <b>Parameter</b> | <b>Rhat</b> | <b>ESS</b> | <b>MCSE</b> |
|-----|------------------|-------------|------------|-------------|
| 1   | (Intercept)      | 1.0012071   | 6357.273   | 0.0127913   |
| 406 | I SAGA           | 1.0019875   | 4246.422   | 0.0125843   |
| 407 | LSAGA:time       | 1.0006935   | 8939.477   | 0.0006323   |
| 408 | LSAHF            | 1.0003638   | 9541.785   | 0.0189462   |
| 409 | I SAHF:time      | 0.9999839   | 15040.487  | 0.0010881   |
| 410 | LSAKI            | 1.0002275   | 7152.367   | 0.0187906   |
| 411 | LSAKI:time       | 0.9999902   | 11119.558  | 0.0010049   |
| 412 | LSALC            | 1.0005238   | 7613.279   | 0.0130930   |
| 413 | LSALC:time       | 1.0008216   | 11087.072  | 0.0007788   |
| 414 | LSANY            | 1.0023551   | 4578.832   | 0.0102563   |
| 415 | I SANY:time      | 1.0011436   | 9461.288   | 0.0005450   |
| 416 | LSASAAL          | 0.9999516   | 13701.162  | 0.0203563   |
| 417 | LSASAAL:time     | 0.9999064   | 20990.897  | 0.0015279   |
| 425 | time             | 1.0009627   | 8961.559   | 0.0003969   |

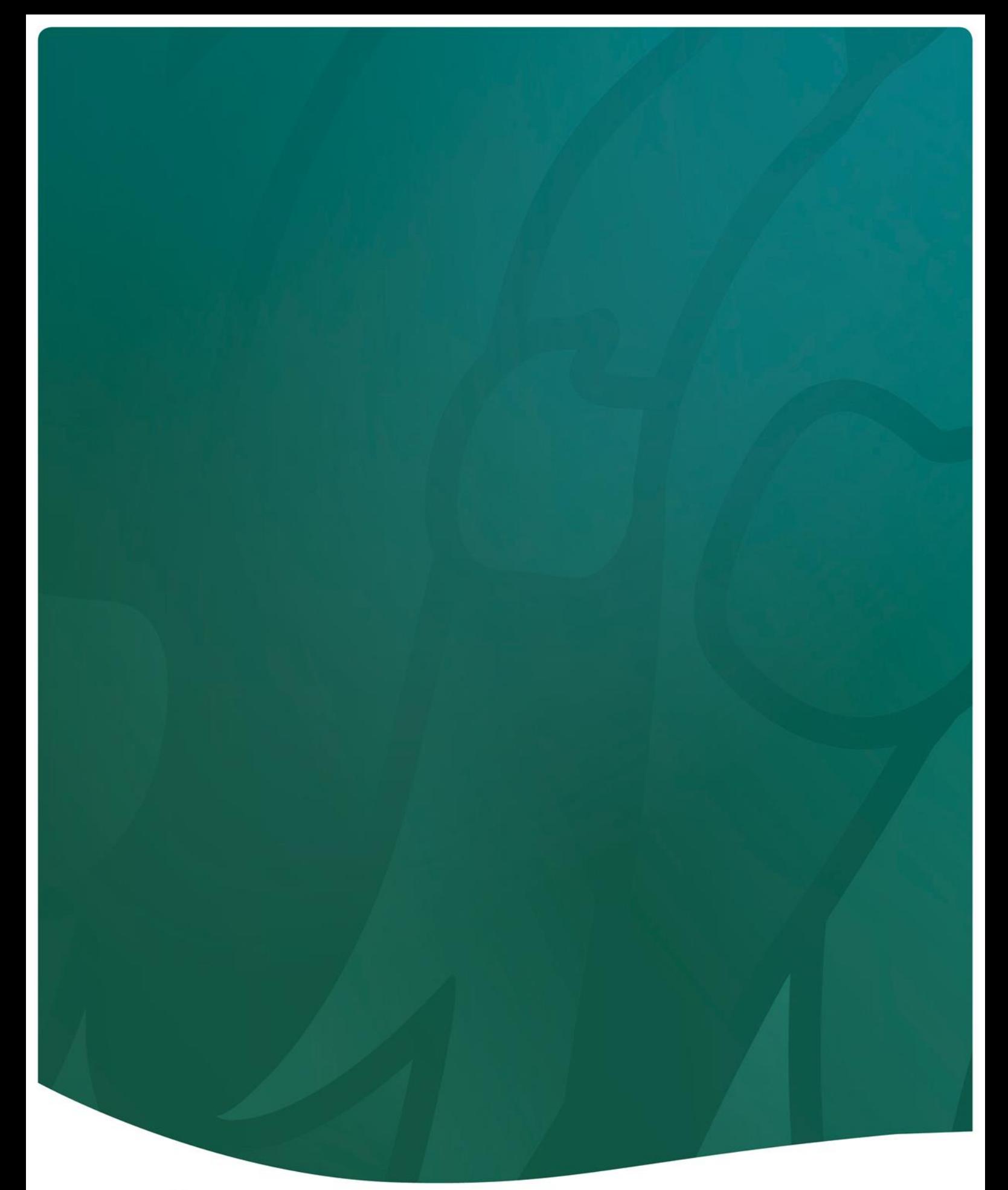

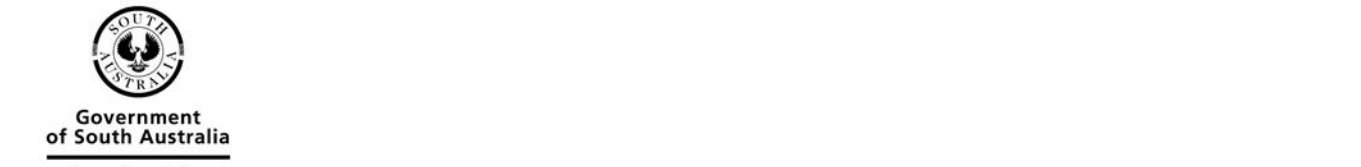

Environment and Water